1152

# M 1996 ID ST 13

**E.N.S.S.I.B.**  ÉCOLE NATIONALE SUPÉRIEURE **DES SCIENCES DE L'INFORMATION <b>LYON** 1 ET DES BIBLIOTHÈQUES

**UNIVERSITÉ CLAUDE BERNARD** 

### **D.E.S.S. en INFORMATIQUE DOCUMENTAIRE**

**Rapport de Stage** 

# Construire une bibliothèque virtuelle

# État du développement des inforoutes en Francophonie

LOINTIER Cécile

### **Sous la direction de**

### **M. Jocelyn NADEAU**

**Directeur du C.I.D.I.F.**  Université de Moncton, 165, boulevard Hébert **Edmundston, E3V 2S8, Nouveau-Brunswick, Canada** 

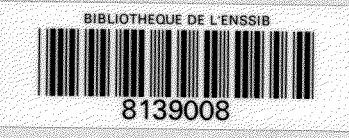

E.N.S.SJ.B. **UNIVERSITE ECOLE** NATIONALE **SUPERIEURE CLAUDE BERNARD**  DES SCIENCES DE L' INFORMATION **LYON 1**  ET DES BIBLIOTHEQUES

ENSSIB

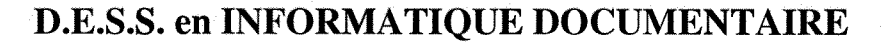

**Rapport de Stage** 

# Construire une bibliothèque virtuelle

# État du développement des inforoutes en Francophonie

### LOINTIER Cécile

### **Sous la direction de**

### **M. Jocelyn NADEAU**

Directeur du C.I.D.I.F. Universite de Moncton, 165, boulevard Hebert Edmundston, E3V 2S8, Nouveau-Brunswick, Canada

**Titre :** *Construire une hibliotheque virtuelle ; Etat du developpement des inforoutes en Francophonie.* 

**Résumé** :La bibliothèque virtuelle du CIDIF répertorie les documents en français traitant des inforoutes et d'informatique, accessibles sur Internet. Les références sont stockées dans une base de données Access, et on peut faire des recherches à partir du serveur du CIDIF. Le dossier « francophonie et inforoutes », quant à lui, doit définir quelle est la politique de chaque pays francophone au sujet des inforoutes, et mesurer ainsi la presence du frangais sur Internet. Ce dossier sera consultable sur le serveur du CIDIF, et distribué sous format papier et cédérom.

**Descripteurs :** Bibliothèque virtuelle, Inforoutes, Internet, Serveur, Francophonie, Français.

**Title :** Building a virtual library ; Report on the status of the information highway in the French*speaking world.* 

**Abstract**: The virtual library established by the CIDIF is a catalog of Intcrnet-accessible French language documents on the information highway and informatics in general. References are kept on an Access database which can be queried through the CIDIF server. Another project titled "francophonie et inforoutes" strives to define the policies of every Frenchspeaking country with regards to the information highway and, by so doing, to assess the visibility of the French language on the Internet. This information will be made accessible through the CIDIF server and will also be distributed in paper form and on CD-ROM.

**Kevwords** : Virtual library, information highway, Internet, Server, French-speaking world, French language.

# **REMERCIEMENTS**

Je tiens à remercier tout le personnel du CIDIF pour mon stage, qui s'est bien déroulé et a constitué une expérience très enrichissante. Engagée par le CIDIF, je vais continuer à travailler des le mois d'octobre dans la bonne ambiance regnant en ces lieux.

Merci aux personnes m'ayant aidé lors de la rédaction de ce rapport, et particulièrement à Christian Rousseau pour son aide concernant tous les aspects techniques de la bibliotheque virtuelle, et à Valérie Bédel pour sa relecture critique de ce document.

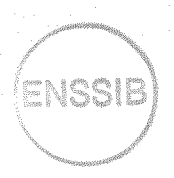

# TABLE DES MATIÈRES

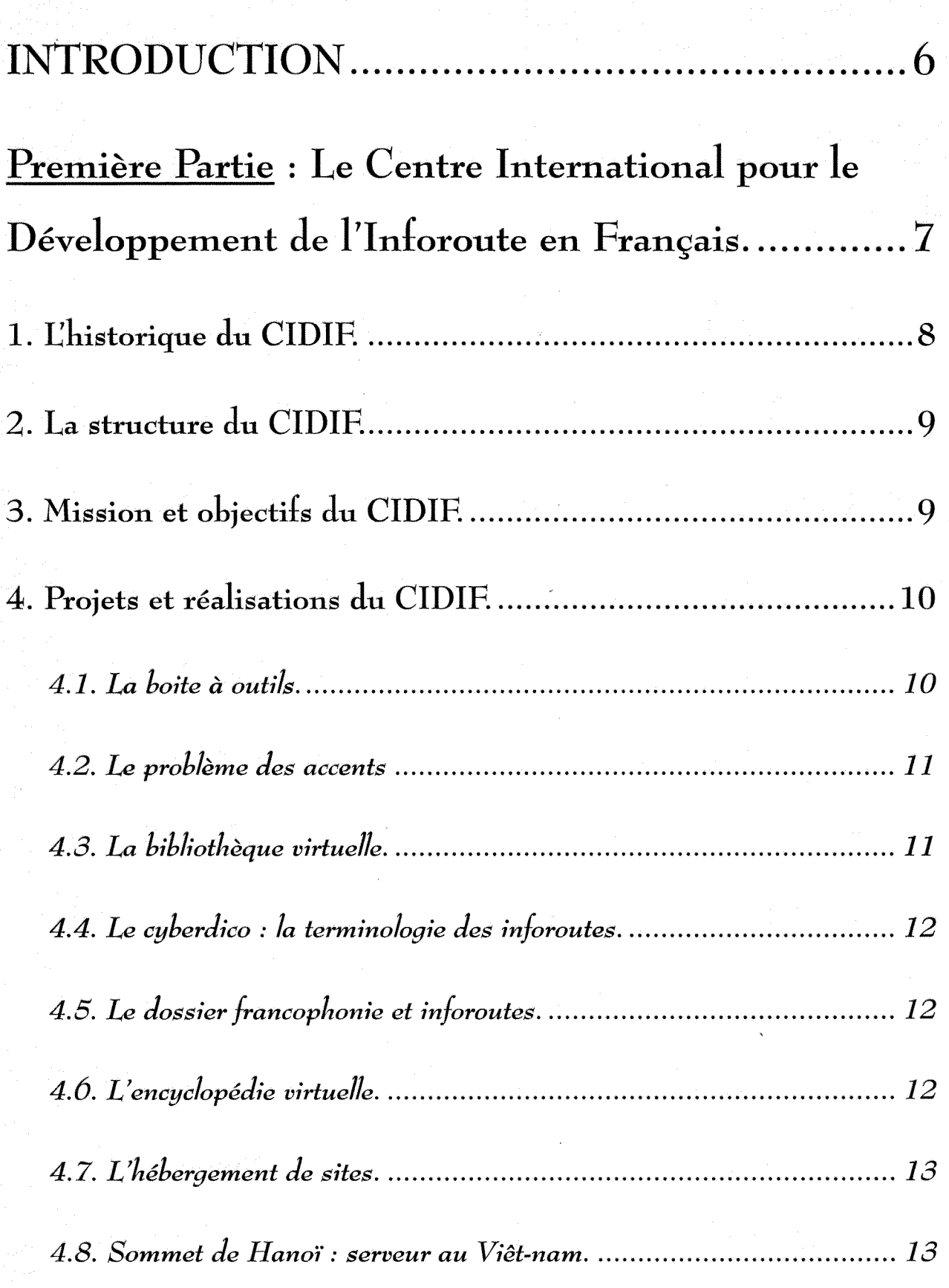

 $\sim 1$ 

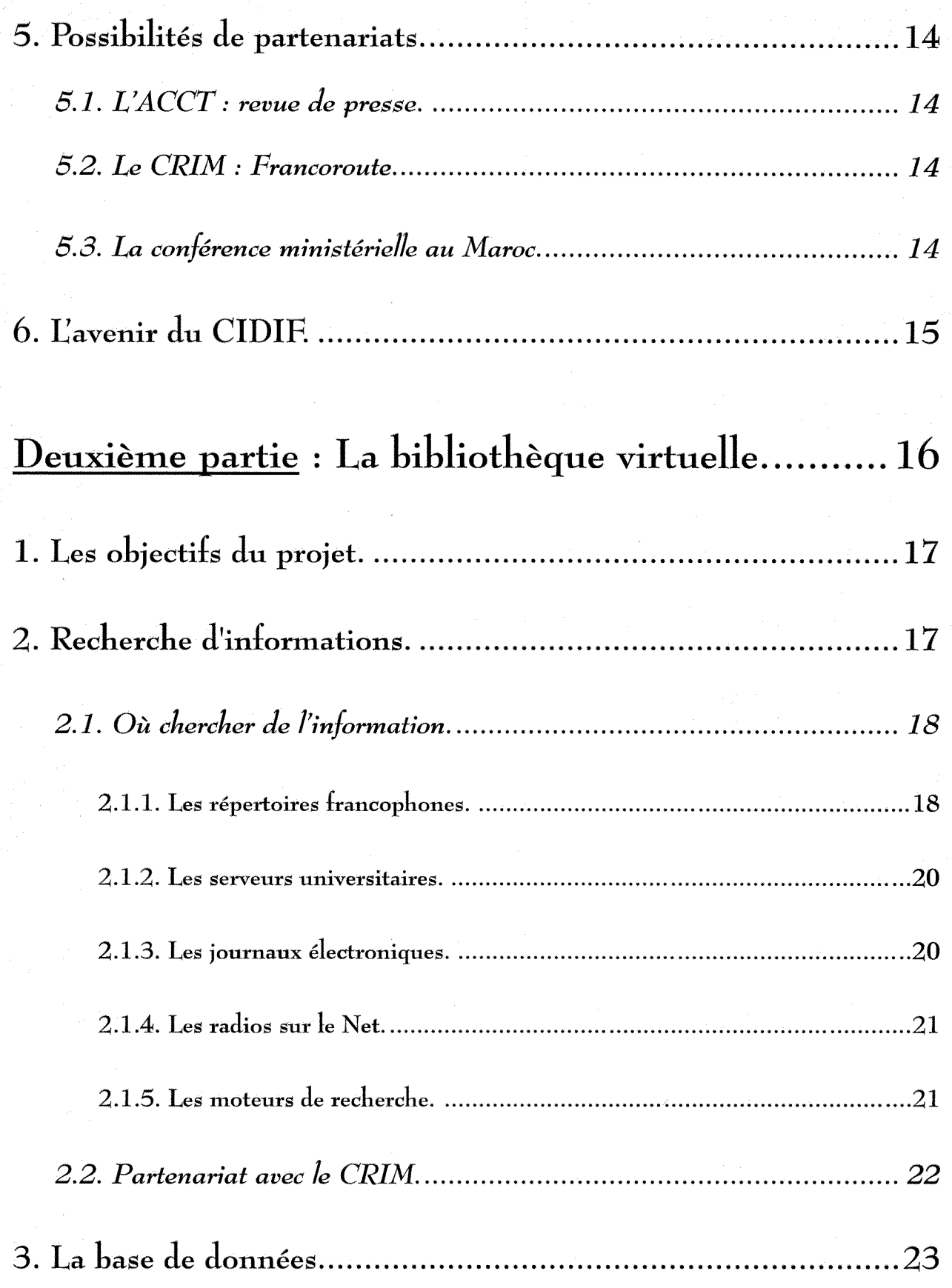

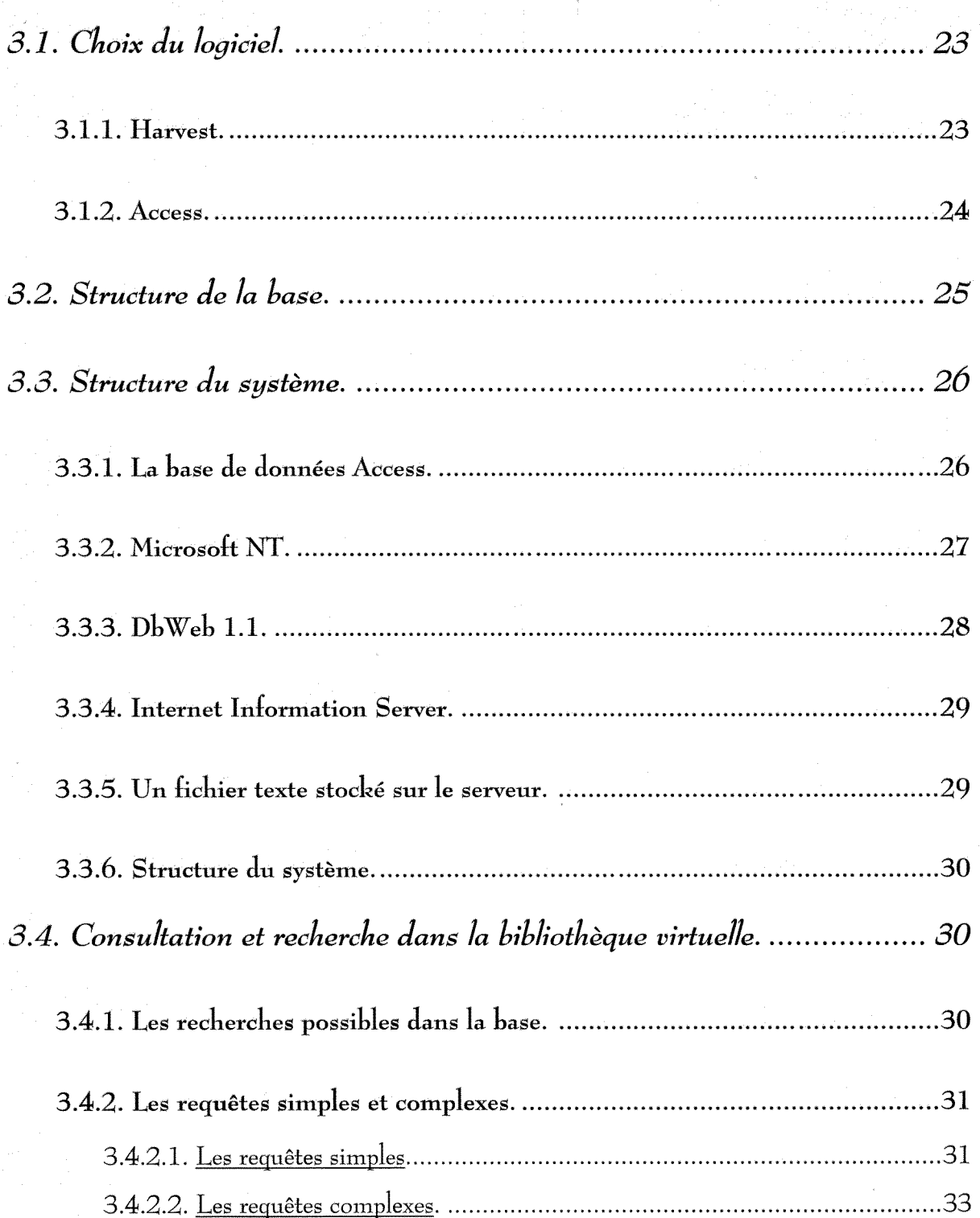

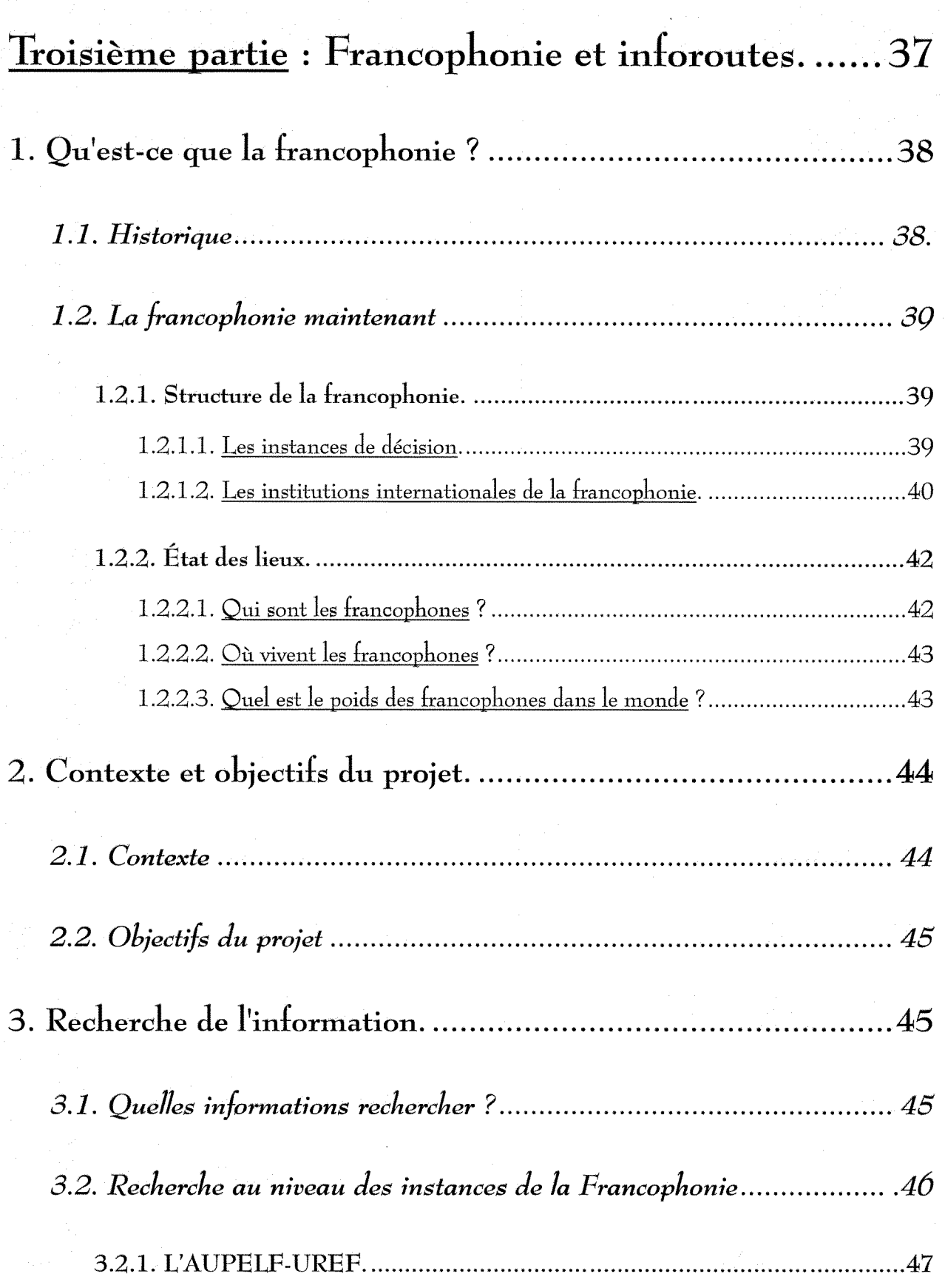

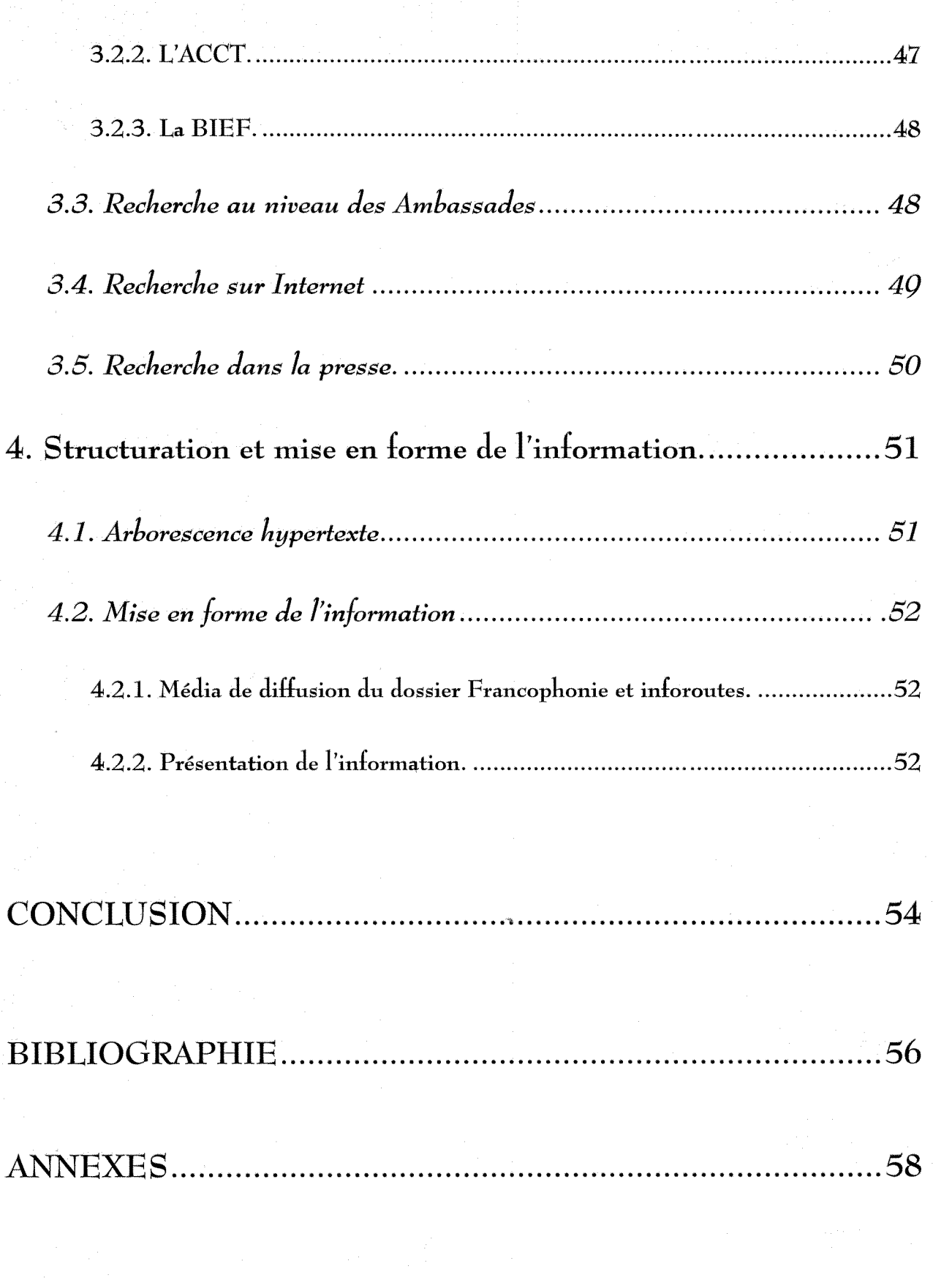

# **INTRODUCTION**

Internet existe depuis les années soixante, mais il est réellement accessible au grand public depuis la fin des années quatre-vingt. De part son histoire - c'est une création de l'armée américaine -Internet est très fortement anglophone. De plus, l'anglais étant souvent considéré comme la langue de communication « universelle » ; beaucoup de pays non anglophones, lorsqu'ils sont connectés, proposent des informations en langue anglaise, et parfois même seulement dans cette langue. Cela pose un probleme pour les non anglophones qui veulent pouvoir s'exprimer dans leur langue.

Or, la communauté francophone est importante, et représente environ deux cent à deux cent cinquante miliions de personnes, qui doivent pouvoir, d'une part, avoir acces a Internet, et d'autre part, communiquer dans leur langue (meme si ce n'est que leur deuxieme langue).

Le CIDIF, le Centre International pour le Développement de l'Inforoute en Français, a été créé pour augmenter la presence francophone sur Internet et favoriser 1'implantation du reseau dans la communaute de langue frangaise. Dans la premiere partie, nous verrons les differents projets qu'il mène dans ce sens.

Dans la seconde partie, nous étudierons un de ces projets qui vise à constituer une bibliothèque virtuelle. II s'agit de recenser et de classer tous les documents en frangais traitant des inforoutes et d'informatique, consultables sur le réseau, puis de créer un système qui permette de sélectionner ces documents de differentes manieres.

Enfin, dans la troisieme partie, nous verrons un autre des projets du CIDIF, qui consiste a determiner quelles sont les politiques des gouvernements francophones au sujet des inforoutes, et à monter un dossier. Ce dernier sera diffusé sur le serveur du CIDIF, sous forme de cédérom et sous format papier.

# Première partie

# Le Centre International pour le Développement de l'Infororoute en Frangais

 $\overline{7}$ 

# $1.$  L'historique du CIDIF<sup>1</sup>.

L'ouverture officielle du CIDIF a eu lieu le 10 avril 1996. Sa creation est le resultat d'une longue réflexion, ayant débutée en janvier 1994 avec la création dans la province du Nouveau-Brunswick d'un Secretariat de 1'autoroute electronique. Ce secretariat doit promouvoir le developpement de 1'inforoute brunswickoise. Un comite consultatif est charge de recommander des moyens d'action au ministre responsable et, a mesure que les travaux avancent, il constate le manque de visibilite de la langue frangaise sur les inforoutes et la quasi absence d'outils permettant aux francophones de naviguer dans leur langue.

C'est là qu'est née en novembre 1994 l'idée de créer un centre chargé de promouvoir le français sur les inforoutes, un centre d'envergure internationale au service de toute la francophonie. Instigateur du projet, le campus d'Edmundston de l'Université de Moncton entreprend des pourparlers avec les gouvernements du Nouveau-Brunswick et du Canada en vue d'obtenir les fonds nécessaires. Ces démarches sont couronnées de succès et la création du CIDIF est annoncée

conjointement par les ministres Jean Chretien (Canada) et Frank McKenna (Nouveau-Brunswick) au sommet de la francophonie à Cotonou au Bénin.

Le CIDIF est hébergé par le campus d'Edmundston (95 % de francophones), au Nouveau-Brunswick, la seule province canadienne officiellement bilingue avec environ 35 % de francophones. Notons egalement que cette province veut recevoir le 8e sommet de la francophonie en 1999, qui aura pour thème la jeunesse. Le CIDIF est donc aussi une « vitrine », montrant aux instances de la francophonie<sup>2</sup> ce que la province fait dans ce domaine.

<sup>1</sup>Adresse URL du CIDIF : [http://w3.cidif.org.](http://w3.cidif.org) 

 $2$  Pour plus d'informations au sujet des instances francophones, voir la troisième partie de ce rapport, 1.2.1. Structure de la francophonie.

# 2. La structure du CIDIF.

Le CIDIF est un organisme autonome, sans but lucratif, constitué en vertu de la loi sur les compagnies du Nouveau-Brunswick. Son conscil d'administration se compose de representants des différentes institutions privées et publiques engagées dans le projet et d'intervenants du domaine des inforoutes. Les partenaires officiels du CIDIF sont le ministère des Affaires etrangeres du Canada, le ministere des Affaires intergouvernemcntales et autochtones du Nouveau-Brunswick, le secrétariat de l'autoroute électronique du ministère du développement cconomique et du tourisme du Nouveau-Brunswick, le campus d'Edmundston et la compagnie The New Brunswick Telephone Company Inc.

Le CIDIF a également comme collaborateurs le collège communautaire du Nouveau-Brunswick à Barthurst (CCNB - Barthurst), Solutions Internet Technologic (SIT) et l'Agence de coopération culturelle et technique (ACCT).

# 3. Mission et objectifs du CIDIF.

La principale mission du CIDIF est d'accroître la quantité et la qualité des contenus francophones diffusés sur l'inforoute. Afin d'y parvenir, il s'est fixé un certain nombre d'objectifs :

- sensibiliser la communaute francophonc internationalc a l'importance d'une participation active a la creation de contenus et d'outils en francais (en faisant paraitre des articles dans la presse par exemple);
- rassembler et répertorier les ressources de langue française ;
- offrir une expertise et une aide technique aux francophones pour faciliter leur acces aux inforoutes ;
- servir de catalyseur en stimulant la création de contenus et d'outils en français.

Le CIDIF est donc un centre de ressources devant jouer un rôle de « facilitateur », d'animateur et de catalyseur aupres des francophones desireux de prendre leur place sur les inforoutes.

# 4. Projets et réalisations du CIDIF.

Le CIDIF s'occupe de plusieurs projets, tous bien sûr en relation avec Internet et se concrétisant sous la forme de pages web ajoutées à son serveur. Voulant être accessible au plus grand nombre de connectés, le CIDIF a des contraintes par rapport à son serveur. En effet, certaines des toutes dernières technologies, telles que les frames (système de multi fenêtrage mis au point par Netscape, chaque fenêtre étant gérée de façon indépendante), le shockwave (technologie qui permet de rendre plus interactives les pages web) ou les applets java (petites animations), ne peuvent pas etre utilisees. Elles nccessitent des ordinateurs assez pcrformants - au niveau de la memoire et de la vitesse de traitement - ordinateurs que ne possedent pas tous les internautes. Le serveur du CIDIF doit être accessible au plus grand nombre, et dans les meilleures conditions pour tous.

### *4.1. La boite a outils.*

Le serveur du CIDIF propose une sélection de logiciels en français qui permettent aux francophones d'exploiter dans leur langue les ressources d'Internet. Sont mis gratuitement à la disposition des francophones : des logiciels de navigation, de messagerie, de transfert de fichier, en frangais, pour tout type de plates-formes (PC sous DOS ou windows, Macintosh, systeme unix).

La boite à outils indique aussi où on peut trouver d'autres logiciels commerciaux en français. Dans l'avenir, le CIDIF envisage de faire traduire des logiciels gratuits, s'ils sont jugés intéressants.

### *4.2. L,e prohJeme des accents.*

La circulation de 1'information sur le reseau s'appuie sur des protocoles congus d'abord et avant tout pour la langue anglaise. La plupart des protocoles d'echange utilise 1'ASCII (26 lettres de l'alphabet codées sur 7 bits). Cette norme américaine permet de représenter les lettres de 1'alphabet latin en majuscules et minuscules, les chiffres arabcs et les symbolcs courants, mais pas les accents. Or, à part l'anglais, la plupart des langues indo-européennes utilisent un système de signes diacritiques, dont les créateurs de l'ASCII n'ont pas tenu compte. Par exemple, si on veut coder le «  $\acute{e}$  », il faut utiliser 8 bits.

Si on regarde la cartographie actuelle du réseau Internet, on remarque que les États-Unis ont une position centrale. II n'est pas rare, lorsqu'on envoie du courrier, que le message passe par un serveur américain ; ce dernier utilisant le protocole SMTP (Simple Mail Transfert Protocol) qui ne comprend que les messages codés sur 7 bits, n'arrive pas à décoder les accents, et à la réception, on reçoit des messages où les accents sont remplacés par des codes qui rendent difficile la lecture des messages.

Il existe un autre protocole de communication, le ESMT (Extended Simple Mail Transfert Protocol), qui comprend les messages codés sur 8 bits, mais son utilisation n'est pas obligatoire et il n'est pas beaucoup implante sur le rescau. II existe aussi une autre solution pour contourner le problème : le MIME (Multimedia Internet Mail Extensions), qui encode le message à l'émission et le décode à la réception. Si les francophones utilisaient des logiciels compatibles MIME, il n'y aurait plus de probleme d'accent. De plus des logiciels gratuits codant en MIME existent.

Le CIDIF compte lancer une campagne médiatique (avec probablement un forum de discussion) et distribuer par le réseau et par le courrier classique un document expliquant comment mettre en place les solutions existantes.

### *4.3. La hibliotheque virtuel/e.*

Elle recense les documents en français disponibles sur Internet, qui s'occupent des inforoutes et d'Internet. Ce projet sera développé dans la deuxième partie de ce rapport.

# *4.4. Le cyberdico :la terminologie des inforoutes.*

Il existe une terminologie française d'Internet, mais elle ne fait pas encore l'unanimité. En fait, on observe actuellement une surmultiplication des vocabulaires français d'Internet. Il n'y a pas de définition unique et reconnue par tous.

Le CIDIF essaie de rallier les auteurs de ces vocabulaires pour les amener à s'entendre sur une terminologie uniforme et leur proposer des moyens d'intervenir à mesure que des nouveaux termes apparaissent. Ce projet se fait en partenariat avec le Ministère de la culture français. Le CIDIF va chercher dix collaborateurs en Amérique, et le ministère va en chercher dix en Europe. Ces collaborateurs devront proposer des fiches terminologiques via Internet (en remplissant un formulaire), qui seront mises cn consultation sur le serveur du CIDIF.

### *4.5. Le dossier francophonie et inforoutes.*

II s'agit de definir la politique dc chacun des pays francophones au sujet des inforoutes et 1'etat du réseau dans leur pays. Ce dossier sera consultable sur le serveur du CIDIF fin février - début mars, et sera également édité en cédérom et en papier. Ce projet sera développé dans la troisième partie de ce rapport.

### *4.6. L 'encyclopedie virtuelle.*

À l'origine, le site du CIDIF proposait un répertoires de sites. Rapidement, il est apparu qu'il n'avait ni le temps ni les moyens financiers ou autres, de concurrencer tous les nouveaux répertoires qui apparaissaient, et qui étaient très bien fait, comme carrefour.net par exemple. Voulant proposer quelque chose de différent, le CIDIF a eu l'idée de recenser les sites francophones, mais en les classant selon la classification utilisée par le dictionnaire Mémo, édité par Larousse.

### *4.7. L 'hebergemcnt de sites*

Le CIDIF congoit et heberge des sites, mais seulement ceux des institutions de la francophonie sans but lucratif. En effet, le CIDIF, financé entièrement par des fonds publics, ne doit pas concurrencer les entreprises commerciales qui, de leur côté, ne reçoivent aucune subvention. L'hébergement sur le serveur du CIDIF est gratuit et l'espace offert illimité. Par contre, la creation d'un site est payante, le CIDIF devant rentrer dans ses frais.

Actuellement, le serveur heberge les sites le 1'Assemblee des parlementaires de langue frangaise région Amérique, de la médiathèque Père Louis La Montagne de la ville de Chicoutimi et du mondial de l'entreprenariat jeunesse.

### *4.8. Sommet de Hanoi": serveur au Viet-nam.*

Le prochain sommet de la francophonie aura lieu en 1997 à Hanoï. Le CIDIF, de part son mandat - développer la présence du français sur le réseau - veut être un intervenant majeur sur le Sommet, avec le dossier « Francophonie et inforoutes » et d'autres projets (devcloppement des inforoutes au Viet-nam, diffusion de 1'information du et au Sommet). II developpe deja dans ce but des partenariats avec des agences canadiennes (le ministère de affaires étrangères, l'ACDI (Agence pour le developpement international)).

Le gouvernement du Viêt-nam réfléchit encore pour l'instant à une implantation d'un réseau type Internet dans son pays. Actuellement, seuls quelques universitaires disposent d'adresses clectroniques, et tous leurs messages sont filtres (alors que le reseau permet d'envoyer et de recevoir un message en quelques secondes, au Viet-nam, il faut compter quelques jours !).

Le CIDIF pense proposer au gouvernement vietnamien de mettre en place un intranet pour les services gouvernementaux, et peut-être développer via le réseau un enseignement du français à distance.

# 5. Possibilités de partenariats.

### *5.1.1'ACCT: revue de presse*

L'Agence de la francophonie fait une revue de presse toutes les semaines, au sujet des inforoutes et de la francophonie. Le CIDIF lui a propose de faire une revue de presse hebdomadaire commune. Ellc serait mise sur le serveur du CIDIF et distribuee a un liste de diffusion par courrier electronique. Le projet n'est pas encore effectif.

### *5.2. Le CRJM : Francoroute*

Le CRIM (Centre de Recherche Informatique de Montréal) se consacre à des activités de recherche et de developpement de haut niveau portant sur le developpement de technologies informatiques de pointe. II dessert tant 1'entreprise privee que publique, au Canada comme a l'étranger.

Le CRIM a développé un produit : Francoroute, qui recherche sur le réseau les documents en français. Ces derniers sont classés selon le plan de classement Dewey, par des spécialistes dans les differents domaines de la connaissance, couverts par cette classification. Francoroute pourrait être adapté pour d'autres langues, d'autres classifications, ou des domaines bien précis. C'est un moteur de recherche qui va systématiquement sur tous les serveurs existants, identifie la langue, indexe le document s'il est en frangais, le signale et indique 1'adresse. Ce produit interesse le CIDIF qui voudrait participer à ses développements futurs.

### *5.3. La conference ministerielle au Maroc.*

Cette conférence réunissant les ministres responsables des inforoutes des pays francophones en décembre 1996 préparera le sommet de la francophonie de Hanoï en mai 1997. Le CIDIF diffusera les informations du sommct virtuel (c'est le site web heberge sur le serveur du CIDIF). Celui-ci sera approvisionné par des sociétés privées (MCM et Stocato).

# 6. Lavenir du CIDIF.

Le CIDIF est subventionné jusqu'en 1998 ; après, il faudra qu'il renégocie son financement avec ses divers partenaires. Il faudra aussi qu'il trouve d'autres sources de revenus (actuellement, le CIDIF s'occupe ou va s'occuper de projets qui seront rémunérateurs, comme par exemple monter le serveur au Viêt-nam, dont nous avons parlé précédemment).

Le CIDIF devra également trouver d'autres partenaires qui puissent participer à son financement, sous forme de subventions ou en devenant membres de son conseil d'administration.

# Deuxième partie

# La bibliothèque virtuelle

## 1. Les objectifs du projet.

Le but de la bibliothèque virtuelle est de répertorier les documents en français traitant d'informatique et des inforoutes, acccssiblcs en texte integral sur le reseau. Ces documents peuvent aborder les deux sujets de n'importe quel point de vue (pedagogique, technique, sociologique, ...). Les références ainsi qu'une copie des textes répertoriés sont stockées respectivement dans une base de données et dans un fichier texte, accessibles sur le serveur du CIDIF.

De plus, cette base de données est reliée avec un fichier où est stocké le document html, sur le serveur du CIDIF. Ainsi, chaque référence renvoie à deux adresses pour consulter le document : 1'adresse d'origine, et 1'adresse du CIDIF.

La bibliothèque virtuelle doit permettre aux personnes consultant ce serveur de retrouver les références qui les intéressent, soit en faisant une sélection par type de documents ou par grands themes, soit en faisant une rccherchc par mots cles sur 1'ensemble de la base ou dans des champs particuliers. Chaque référence sélectionnée renvoie par des liens hypertextes au serveur d'origine du document, et au serveur du CIDIF ou est conservee une copie de sauvegarde.

### 2. La recherche d'information.

Internet peut constituer une mine d'information très intéressante, si on sait retrouver les documents pertinents. Pour obtenir le plus efficacement possiblc ce qui nous interessait, nous avons défini une stratégie de recherche. Nous avons identifié les sources d'information qui nous semblaient les plus aptes à répondre à nos besoins.

## *2.1. Ou chercher de 1'information.*

En premier lieu, nous recherchons des documents en français. Or cette langue ne représente que 3,26  $\%$ <sup>3</sup> des documents et des serveurs sur Internet. En effet, de part son histoire<sup>4</sup>, Internet est en grande majorité anglophone, avec environ 95 %. Mais depuis quelques années, la présence du français sur le réseau s'est beaucoup développée. Ainsi, plusieurs répertoires francophones ont été constitués. De même, des sociétés commerciales ont crée des moteurs de recherche, tel que Ecila, indexant des documents et serveurs de langue française. Grâce au réseau Rénater<sup>5</sup> (Réseau national de télécommunications de la recherche), beaucoup d'universités françaises ont des serveurs sur lesquels des professeurs mettent certains de leurs cours, ou des élèves leurs travaux scolaires. On observe ce même phénomène au Québec, avec le réseau CANARIE<sup>6</sup> (Réseau canadien pour l'avancement de la recherche, de l'industrie et de l'enseignement) et le  $RISO<sup>7</sup>$ (Réseau interordinateur scientifique québécois)

Au niveau de la presse, de plus en plus de journaux spécialisés en informatique éditent leur revue sur le réseau. Des radios font de même avec certaines de leurs chroniques, et constituent une source d'informations intéressante.

Une fois l'identification des sources réalisée, nous sommes passés à l'étape d'exploitation.

#### 2.1.1. Les répertoires francophones.

Il existe déjà plusieurs répertoires de serveurs et documents francophones, ces répertoires étant surtout français et canadiens (québécois plus précisément). Donc la recherche a constitué dans un premier temps à exploiter ces sources d'informations francophones où sont déjà répertoriés des documents en frangais.

<sup>&</sup>lt;sup>3</sup>Cf. *Internet: les 500 meilleurs sites ; le guide pratique n°2*, in Québec Science, printemps 1996, numéro hors-série. Cela place la France à la seconde place sur Internet. Il y a peu de statistiques disponibles et il est difficile de les compiler à cause du grand nombre de compagnies fournissant ce service. Ainsi, une autre étude du Haut-commissariat a la langue frangaise place le frangais en troisieme position derriere 1'espagnol.

<sup>&</sup>lt;sup>4</sup> Internet est à la base une création américaine, qui s'est développée aux États-Unis avant de s'étendre au reste du monde, et qui reste dominée par ceux-ci et par leur langue, c'est-à-dire l'anglais.

 $5$  C'est le réseau national français pour l'enseignement et la recherche, mis en place en 1993.

 $<sup>6</sup>$  Il relie la grande majorité des sites universitaires et des laboratoires de recherche au Québec, plus une soixantaine</sup> d'entreprises. C'est la branche québécoise de CANET, le réseau fédéral canadien. Cf. adresse URL : [http://www.canarie.ca.](http://www.canarie.ca)

 $^7$  Adresse URL : http://www.risq.net.

Le personnel du CIDIF connaissait plusieurs adresses de répertoires, qu'il m'a fourni. Les autres adresses ont été trouvées dans la presse spécialisée (en informatique et réseau)<sup>8</sup>. Ce rapport ne pretend pas donner une liste exhaustive des repertoires francophones sur le Web, mais lors des recherches, on a pu distinguer notamment:

- **Adminet :** offre des informations générales sur les institutions et les services publics français. Développé par Christian Scherer, qui travaille pour le ministère français de 1'Industric. Adresse : [http://www.adminct.com/index\\_fr.html;](http://www.adminct.com/index_fr.html)
- **Carrefour.net**: répertoire des sites francophones, classé par thèmes et par pays, produit par la société SOCOM. Adresse : [http://www.carrefour.net;](http://www.carrefour.net)
- **Clicnet** : annuaire des ressources francophones sur Internet, cree par Carole Netter et heberge par le serveur de du college de Swarthmore aux Etats-Unis. Adresse : http://www.swarthmore.edu/Humanitics/clicnet/
- La toile du Québec : répertoire de sites québécois, développé par la société NETgraphe. Adresse: [http://www.toile.qc.ca/;](http://www.toile.qc.ca/)
- Le **web en France** : annuaire des serveurs web frangais, developpe par le CNRS et hébergé par l'UREC (Unité de réseau du CNRS). Adresse : http://web.urec.fr.

Ces cinq repertoires ont constitue une source importante d'information. II est interessant de constater que trois sur cinq sont l'œuvre de particuliers.

<sup>8</sup>Cf. *Internet: les 500 meilleurs sites: le euide pratiaue n°2,* in Ou6bee Scicncc. printemps 1996, nurnero hors-serie.

#### **2.1.2. Les serveurs universitaires.**

Pour trouver des eours, des documents explicatifs, voir meme des livres, il est indique d'aller consulter les serveurs des universités et des écoles (surtout concernant bien sûr des études scientifiques et techniques), car les professeurs n'hésitent pas à mettre leurs cours sur le réseau, et les élèves, quand ils y ont accès (certaines écoles donnent la possibilité à leurs élèves de se créer des pages personnelles, hébergées par le serveur de l'école), font figurer des informations techniques très utiles.

Ainsi, à titre d'exemple, le serveur de l'université catholique de Louvain<sup>9</sup>, en Belgique, propose plusieurs cours pour apprendre a utiliser des logiciels de courrier electronique ou de transfert de fichiers, et cela pour differentes plates-formes. Le serveur du CNAM (Conservatoire des arts et métiers), en France, offre quant à lui un cours pour apprendre à baliser en html<sup>10</sup>.

#### **2.1.3. Les journaux electroniques.**

De plus en plus de journaux specialises en informatique mettent sur Internet leurs anciens numéros. Certains permettent même d'effectuer une recherche par mots clés. D'autres ne proposent que les sommaires et quelques articles, mais cette tendance tend a disparaitrc, remplacée par une édition complète de la revue sur le réseau.

Effectuer une recherche au niveau des journaux électroniques présente plusieurs intérêts. D'un côté, ils fournissent beaucoup d'articles intéressants au sujet des inforoutes (et des articles abordant ce sujet de divers points de vue). D'un autre côté, de nombreux journaux offrent des sélections d'adresses URL (Universal Resource Locator<sup>11</sup>), classées par thèmes. Cela a donné d'autres « pistes » de recherche, au niveau des répertoires et des sites spécialisés.

<sup>9</sup>Cf. 1'adresse URL : http://pot-pourri.fltr.ucl.ac.be/

<sup>&</sup>lt;sup>10</sup> Cf. l'adresse URL : [http://web.cnam.fr/cours\\_html/le\\_cours.html.](http://web.cnam.fr/cours_html/le_cours.html)

 $11 \times C$ 'est l'ensemble des données permettant d'avoir accès à l'information d'Internet à partir d'un navigateur W3, et contenant une methode d'acces au document recherche, le nom du serveur et le chemin d'acces au document», cf. Vocabulaire d'Internet, de Marcel Bergeron et Corinne Kempa, Office de la langue frangaise du Quebec.

#### **2.1.4. Les radios sur le Net.**

II y a maintenant plusieurs radios sur Internet qui offrent soit des fichiers son, soit la transcription ecrite de leurs emissions. Quand elles offrent ce service, les emissions mises sur le reseau concerne souvent l'informatique. Ainsi, RadioNet<sup>12</sup>, une émission hebdomadaire de Radio Canada (la radio nationale canadienne). traite des inforoutes francophones, particulierement au Canada. On peut écouter l'émission sur Internet, en rapatriant un fichier .ra, et en l'écoutant avec le logiciel RealAudio, disponible gratuitement sur le reseau. La radio offre toutes les semaines une selection d'adresses, ce qui est tres utile pour rechercher des sites francophones.

#### **2.1.5. Les moteurs de recherclie.**

Les moteurs francophones ont été utilisés en priorité. Il s'agit de :

- **Ecila** : Recense les documents et serveurs frangais, et permet une recherche en langage naturel. Adresse : http://ecila.ceic.com ;
- **Francite** : Recense les documents en frangais sur tout le web, et indexe leurs descriptifs. Adresse : http://www.i3d.qc.ca/index.html ;
- **Index.qc.ca** : Index classe par categorie et moteur de recherche recensant les sites francophones. Adresse : http://www.index.qc.ca ;
- **Lokace** : Recense les ressources francophones (pretend indexer 90% des pages francophones<sup>13</sup>). Adresse : http://lokace.iplus.fr ;

<sup>&</sup>lt;sup>12</sup> Cf. l'adresse URL : http://www.radio.cbc.ca/radionet/

<sup>&</sup>lt;sup>13</sup> Cf. Le Cahier multimédia de Libération, du 14 juin 1996.

- Nomade : recense des sites français classés par thèmes, mais il est assez récent et incomplet, car ce sont les editeurs de sites web qui doivent s'inscrire pour figurer dans lcur base. Adresse : [http://www.nomade.fr.](http://www.nomade.fr)

Tous ces moteurs classent les sites répertoriés par grands thèmes, ce qui a permis de limiter la recherche sur une partie des sites (les thèmes sélectionnés étaient « informatique, réseau, internet, inforoute(s), autoroute(s) de l'information »).

Dans un premier temps, les moteurs de recherche anglophones (comme Yahoo ou Infoseek) ont ete peu exploites, mais ils le seront dans 1'avenir (la bibliotheque virtuelle sera continuellement alimentée, comme toute bibliothèque classique).

### *2.2. Partenariat avec le CRIM.*

Le projet Francoroute, dont nous avons parlé dans la première partie de ce rapport, recense les documents en français consultables sur Internet. C'est un outil très intéressant qui pourrait être très utile au CIDIF, notamment pour la bibliothèque virtuelle.

De plus, un autre service du CRIM monte actuellement une base de données sur les ressources sur Internet (sites, documents, personnes -ressources) au sujet des inforoutes. Cette base recensera aussi des documents en anglais, mais une partie de son fond « recoupe » celui de la bibliotheque virtuelle que nous sommes en train de créer. À l'heure actuelle, nous étudions une possible collaboration pour mener nos recherches d'information de concert.

## 3. La base de données.

Après avoir repéré l'information, il faut la rendre facilement accessible à partir du serveur du CIDIF. Dans ce but, plusieurs solutions ont été envisagées.

### *3.1. Choix du logiciel.*

II a fallu choisir entre le systeme Harvest qui indexe les pages html et une base de donnees « classique ». ici le systeme de gestion de base de donnees Access. Sans constituer de veritable cahier des charges, nous avons observe les avantages et les inconvenients de chaque systeme, avant de faire notre choix.

### **3.1.1. Harvest<sup>14</sup>**

Harvest a été développé par « the Internet Research Task Force Research Group on Ressource Discovery » (IRTF-RD). Il est disponible gratuitement sur le réseau.

Ce logiciel offre différents outils pour recueillir, extraire, organiser et chercher de l'information pertinente sur Internet. Il offre un système flexible, qui permet de créer plusieurs types d'index (dont des index compares avec d'autres systemes comme Archie ou WAIS), automatiquement ou manuellement, sur des documents de formats divcrs. On peut cntre autres indexer des pages balisées en html. Notons qu'Harvest ne fonctionne que sous unix.

Harvest ne permet pas de faire des recherches complexes. On n'a donc pas plusieurs champs de recherche (comme un champ titre, nom, date, mots clés), pas d'utilisation de booléens, pas de requêtes complexes avec des variables (par exemple rechercher tel texte, écrit par telle personne, mis sur le web probablement a telle date). Et nous voulons pouvoir faire ce genre de recherche.

Par contre, Harvest serait utile pour une recherche en texte intégral. Le CIDIF utilisera probablement dans 1'avenir un logiciel de ce genre pour effectuer des recherches sur 1'ensemble de ses pages web et sur des documents qu'il stocke sur son serveur. II y a par exemple sous windows Microsoft Index Server, qui peut indexer tous les types de documents windows (venant de word, excel, access, ...), et qui offre des possibilités de recherches multilingues (sans problemes d'accents).

Harvest est trop limité pour être utilisé pour concevoir notre bibliothèque virtuelle, nous nous sommes donc tournés vers une autre solution : Access.

<sup>&</sup>lt;sup>14</sup> Cf. Harvest user's manual. version 1.4, de D.R. Hardy, M.F. Schwarz, D. Wessels (31/01/1996), à l'adresse URL http://harvest.cs.colorado.edu/harvest/user-manual/

#### **3.1.2. Access.**

Access 2.0 est un système de base de données relationnelle, c'est-à-dire qu'il stocke les informations dans des tables liees entre elles par des relations. II est produit par Microsoft, et fonctionne sous windows 3.1, 95 et NT (versions 3.51 et 4.0).

11 permet, entre autres, de faire des requetes complexes, avec des booleens (et, ou, sauf), des troncatures, des requêtes SQL, de trier et d'exporter des données vers d'autres bases, même si elles sont de formats differents (comme SQL, doc pour word, xls pour excel). Ce logiciel permet donc de faire certains types de recherche que ne peut pas faire Harvest. Par contre, avec une base de données Access, on ne peut pas, pour l'instant, transférer directement des données vers Internet. Pour utiliser les données d'une base Access, il faut passer par l'intermédiaire d'un serveur, utiliser un pilote ODBC et des requêtes SQL. Un logiciel client (comme Netscape) ne peut pas acceder directement a la base Access.

Nous avons decide d'utiliser le logiciel Access en raison de sa convivialite (il travaille sous environnement graphique windows) et de sa flexibilité (de multiples possibilités de recherche). De plus, ce logiciel pourra être réutilisé dans l'avenir pour d'autres projets.

Après avoir choisi notre logiciel, il a fallu créer la base de données où seraient stockées les informations, puis mettre en place le systeme qui permettrait de passer de donnees Access a des pages balisées en html.

### *3.2. Structure de Ja base.*

La première étape fut de définir les différentes informations qui figureraient dans la base, puis de les regrouper en blocs d'informations liés entre eux par des relations.

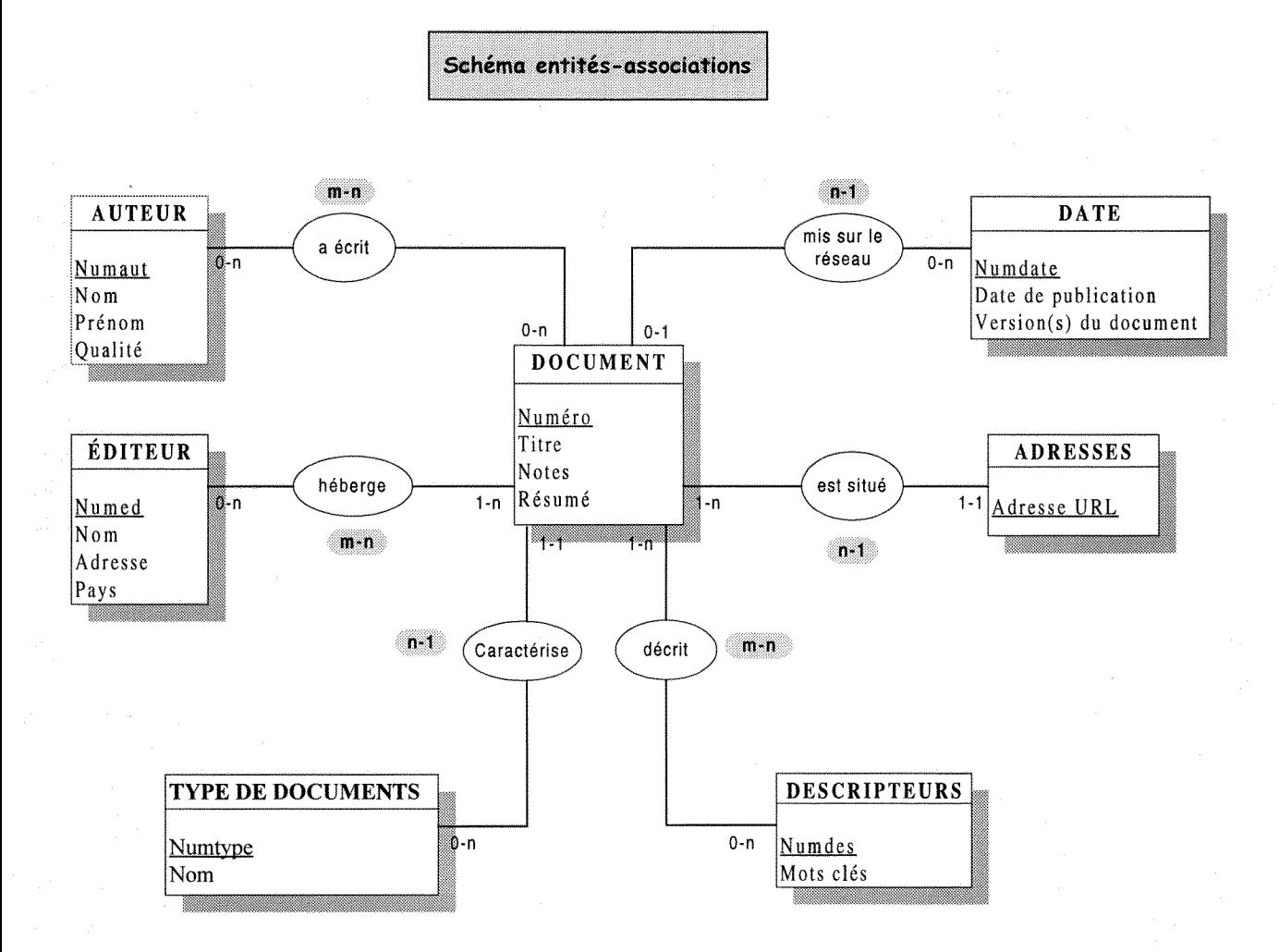

Les champs soulignés sont les clés primaires de chaque table, c'est-à-dire le champ qui identifie de maniere unique 1'enregistrement.

En appliquant les regles d'integrite, nous obtenons 7 tables principales et 3 tables intermediaires (pour les relations m-n, il faut prendre la cle primaire de chacune des deux tables et les mettre dans une troisieme table).

II a aussi fallu rajouter dans la table DOCUMENT, les champs « numtype » de la table TYPE DE DOCUMENTS, et « numdate » de la table DATE, car dans une relation du type n-1, on ajoute la cle primairc du cote n dans la table du cote 1. Ainsi, dans la table ADRESSE, on a aussi ajoute le champ « numdoc » de la table DOCUMENT.

Toujours dans la table ADRESSE, le champ «Adresse URL » est la cle primaire (on n'a pas rajouté un numéro d'identification comme dans les autres tables), car chaque adresse URL est unique.

### *3.3. Structure du systeme<sup>15</sup> .*

Après avoir défini et construit notre base de données Access, il a fallu créer un système permettant de transférer des données de la base Access vers Internet, et des requêtes d'Internet vers Access.

Nous avons envisage dans un premier temps de creer une base SQL sous Microsoft NT Server, base dans laquelle on transférerait les données de la base Access. Ensuite, on utiliserait Microsoft Internet Server pour faire des requêtes de sélection et de recherche. Après quelques tests, nous nous sommes rendus que le systeme a construire serait relativement complexe.

Or, à la fin août, la société Microsoft a sorti un gratuitiel<sup>16</sup>, Microsoft DbWeb 1.1, qui permet d'éditer sur le web des données des bases construites avec des logiciels Microsoft. Ce logiciel facilite l'écriture des requêtes « complexes » (multi-tables, multi-critères). L'environnement graphique de windows rend 1'utilisation de Microsoft DbWeb plus conviviale.

#### **3.3.1. La liase de donnees Access.**

Avant la sortie de Microsoft DbWeb, nous aurions pu decider de creer directement la base de données sous unix, sans passer par une base Access, mais pour la gestion des informations saisie, correction, suppression - le logiciel Access et l'environnement windows sont plus conviviaux qu'une base de données Microsoft SQL et que l'environnement Unix. De plus, Access

<sup>&</sup>lt;sup>15</sup> Ce travail a été réalisé en collaboration avec l'informaticien du CIDIF.

<sup>&</sup>lt;sup>16</sup> Ou « freeware » en anglais, c'est-à-dire un logiciel mis sur le réseau par son éditeur, qu'on peut copier et utiliser gratuitement.

permet, assez facilement, d'importer, exporter et attacher des données dans un certain nombre de formats de bases de données.

Pour permettre un échange de données entre la base de données Access et le logiciel DbWeb (lors des requêtes), on utilise un pilote ODBC, «Open Database Connectivity». C'est «une bibliotheque de liaison dynamique (DLL, Dynamic Link Library), c'est-a-dire 1'ensemble des routines pouvant être appelées dans des requêtes, utilisées par Access pour la connexion à une base de données SQL »<sup>17</sup>. Chaque type de bases de données SQL, comme Microsoft ou Sybase SQL Server, ou bien encore Oracle Server, exige un pilote ODBC different. Pour que DbWeb puisse aller chercher des donnees dans Access, il a aussi besoin d'un pilote ODBC, qui sert de passerelle entre les deux logiciels.

### **3.3.2. Microsoft NT<sup>18</sup>**

Nous avons fait dans un premier temps l'acquisition d'un serveur Windows NT Server 3.51, mais nous nous sommes rendus compte que cette version de Microsoft NT Server était limitée pour ce que nous voulions faire. Nous étions limités pour le transfert de données entre windows 95 et windows NT Workstation. Par exemple, nous ne pouvions travailler de notre ordinateur, avec windows 95, sur une base Access étant sur le serveur Windows NT 3.51. Ce n'était pas très pratique.

Or, une nouvelle version de Microsoft NT Server, la 4.0 est maintenant disponible. Par rapport à l'ancienne version, elle offre un assistant - un «wizard», une sorte d'expert administratif informatique - qui permet une gestion automatisee de tout le systeme plus performante, des outils de diagnostic quand il y a un probleme sur le reseau. II rend par exemple plus facile d'installer des programmes. Microsoft NT 4.0 est plus stable (un gain de 40 % selon Microsoft). II utilise la même interface graphique que windows 95.

De plus, nous pouvons utiliser certains logiciels qui ne fonctionnaient pas avec l'ancienne version, comme par exemple Windows Index Server, l'équivalent pour windows de Harvest, dont nous avons deja parle.

<sup>&</sup>lt;sup>17</sup> Cf. Aide en ligne du logiciel Access, « Pilotes ODBC et pilotes intégrés ».

 $18$  Pour plus d'informations : [http://www.microsoft.com.](http://www.microsoft.com)

Comme dans la version précédente, Microsoft NT a de plus un serveur web intégré, Microsoft Internet Information Server 2.0.

#### **3.3.3. DLWel, 1.1.**

Ce logiciel permet de faire des «requetes » dans plusieurs bases de donnees Microsoft, et d'afficher les résultats sous la forme de pages web. DbWeb définit ce qu'on peut demander et afficher sur une page web ; après, il génère automatiquement des « requêtes » avec son propre langage.

DbWeb a deux composants majeurs:

- **DbWeb service :** Il effectue le traitement des données entre la source de données ODBC et le serveur web (Microsoft Internet Information Server). Il traite les requêtes effectuées par les utilisatcurs via leur logiciel de navigation (Netscape par exemple), et la communication entre le navigateur, la source de données ODBC et Internet Information Server, afin d'afficher les résultats sous forme de pages web. DbWeb service est une application ISAPI (Internet Server Application Programming Interface), c'est-à-dire que lc module ISAPI transformc les informations transmiscs par DbWcb, afin que d'autres applications puissent les lire, et fait l'inverse pour que DbWeb puisse recevoir des données de différents formats ;

- **DbWeb administrator** : C'est une interface graphique pour l'utilisateur. Il utilise des schémas, « schemes », pour contrôler la manière dont les informations de la base de données sont affichées à l'écran. On définit quels champs de quelles tables seront interrogeables, de quelle manière, ... etc. Ces schémas ne créent pas les pages html, ils configurent simplement ce que nous verrons sur le web. Grâce à un assistant, « wizard », la creation des schemas est assez simple.

### **3.3.4. Internct Information Server.**

C'est une application intégrée à Windows NT server, qui permet de transformer facilement ce dernier en serveur web opérationnel pour l'internet et l'intranet. Il permet de surveiller les utilisateurs du réseau et de leur accorder l'accès à certaines ressources. Il gère les serveurs distants sur Internet, ainsi que l'activité Internet de notre site, en temps réel. Il permet de publier sur le web le contenu de bases de données relationnelles (Internet information server est intégré au système ODBC de Windows NT server, ce qui facilite l'échange de données).

Internet Information Server reçoit les requêtes du client web (la personne consultant la bibliothèque virtuelle sur le serveur) et les transmet à DbWeb.

### 3.3.5. Un fichier texte stocké sur le serveur.

Chacune des references contenues dans la base de donnees Access est liee avec un fichier texte contenant le document original avec son balisage html. On a préféré stocker le document sous forme de fichier texte sur notre serveur, afin d'éviter de perdre des documents intéressants. En effet, du jour au lendemain, un texte peut disparaître sur le réseau, pour diverses raisons. Une bibliothèque, même virtuelle, doit certes indiquer où on peut trouver des documents, mais elle doit aussi permettre à ses usagers d'y accéder. Et le meilleur moyen de toujours garantir cet accès est qu'elle stocke elle-même ces documents.

Cela pose des problèmes au niveau des droits d'auteurs et de copie. Il a donc fallu demander à tous les autcurs dc donner leur autorisation pour stocker leurs textes sur notre scrvcur. Mais il est clair que les personnes mettant un document sur le reseau ont conscience qu'il peut etre duplique et diffusé, sans aucune forme réelle de contrôle. Et jusqu'à présent, les quelques personnes contactées n'ont pas refusé que l'on stocke leurs textes sur le serveur du CIDIF.

Chaque fichier a une adresse URL et contient le document original avec ses balises html, et le client Web y accede en cliquant sur le licn indique dans chacune des fiches.

### **3.3.6, Structure du systeme.**

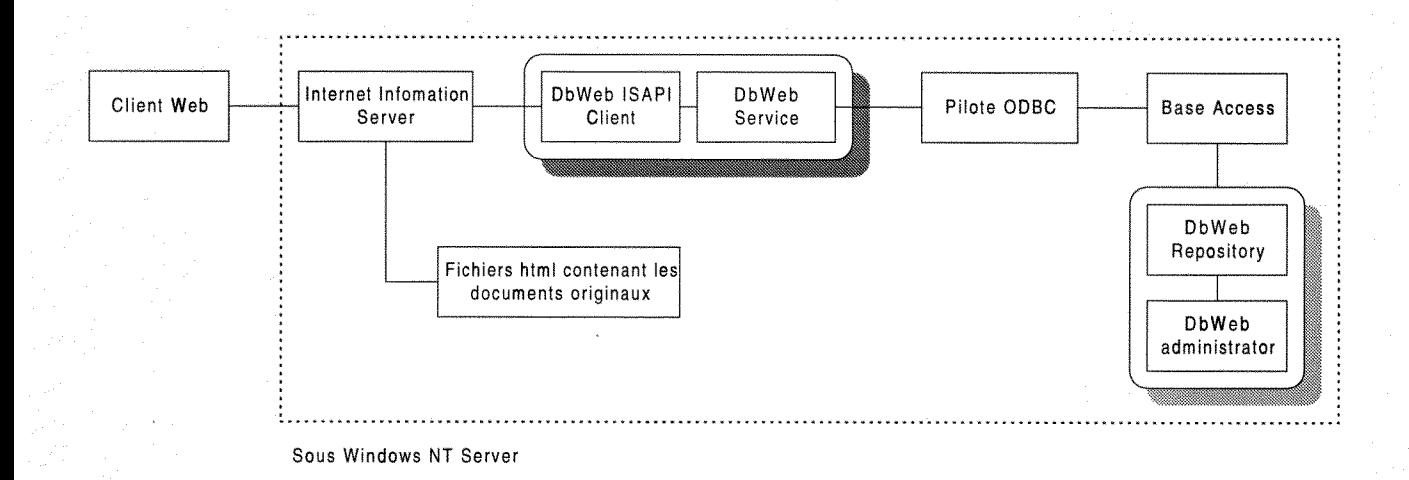

DbWeb repository (« entrepôt »), stocke les schémas (qui définissent les champs interrogeables dans la base et la manière dont ils apparaîtront à l'écran).

### *3.4. Consultation et recherche dans la hihliotheque virtuelle.*

#### **3.4.1. Les reclierclics possikles dans la kase.**

Quand on consulte la bibliothèque virtuelle, on peut décider de voir les références sous un format abrégé ou un format complet. Le **premier format** permet d'avoir une vue rapide du contenu de la bibliotheque sous forme de liste (comprenant le titre du document, le nom des auteurs, la date d'édition, l'éditeur et l'adresse URL) ; le format complet quant à lui donne toutes les informations disponibles qui caractérisent le document, sous la forme d'une fiche. On peut selectionner un enregistrement dans la liste et 1'afficher sous le format complct.

En ce qui concerne la recherche d'information, on peut tout d'abord effectuer une première selection par **type de documents** (periodique, dictionnaire, ...) et/ou par **mots cles.** On decide également sous quelle forme on veut voir le résultat (liste ou fiche).

En plus, il est possible d'interroger sur chacun des champs de la base de donnees, sauf le champ « adresse URL » de la table ADRESSE, car cela ne représente aucun intérêt. Certes les adresses

URL indiquent souvent clairement la provenance du document (ex : http://www.enssib.fr ; on voit immédiatement que cette adresse URL pointe sur le serveur de l'ENSSIB, en France), mais cette information est fournie par la table EDITEUR.

On peut combiner les différents critères avec des booléens (et, ou, sauf). Chacune des recherches possibles a pris la forme d'une requête SQL.

Nous allons voir comment on fait ces rcquetes afin d'extraire de 1'information de la base de données Access, selon que ces requêtes sont simples ou complexes.

#### **3.4.2.** Les requêtes simples et complexes.

Les requêtes ne peuvent pas se faire avec l'assistant disponible dans Access, on doit soit les écrire directement en SQL, soit utiliser DbWeb. Ce dernier simplifie l'écriture des «requêtes» complexes ; mais pour des requêtes simples, portant sur un seul champ de la base, il est plus rapide de créer deux fichiers (HTX et IDC).

Nous avons commencé très récemment à écrire les pages html et les procédures de recherche ; les exemples de requêtes donnés ci-dessous n'ont été que très peu testés. Ils seront peut-être améliorés dans les semaines à venir, donc les exemples de requêtes données en annexe de ce rapport n'ont qu'un titre indicatif.

#### 3.4.2.1. Les requêtes simples.

On utilise ce système pour créer les requêtes dont les pages html de réponse seraient trop complexes et fastidieuses à écrire avec DbWeb. Ainsi, il faut pour chaque requête créer deux fichiers : un avec une extension IDC, qui contient entre autre la requête SQL, et un avec une extension HTX. Ce dernier fichier renferme la structure du formulaire de réponse balisé en html. Le formulaire d'interrogation, quant à lui, est créé en html<sup>19</sup>.

L'exemple de fichier IDC ci-dessous, qui se nomme rechnom, eoncerne une recherche par le nom de 1'auteur.

<sup>&</sup>lt;sup>19</sup> Cf. annexe 1 pour des exemples de fichiers IDC, HTX et HTML.
Le fichier IDC (Internet database connector, connecteur de la base à Internet), contient plusieurs informations :

- ODBC data source, la source de données ODBC, créée précédemment par 1'administrateur ODBC ;

datasource : web SQL

- **username**, le nom de l'utilisateur;

```
username : sa
```
**- template,** le fichier d'extension html qui donne le nom du fichier ou mettre les resultats de la requête;

template : rechnom.htx

- **SQLStatement**, la requête SQL à exécuter.

SQLStatement

- + SELECT auteur\_nom, auteur\_prenom
- + FROM auteur
- + WHERE nom=%nom%

II y a aussi des options facultatives :

- **DefaultParameter** (valeur par défaut si l'utilisateur ne fournit aucune valeur);
- **Expires** (temps à attendre avant que la mémoire cache, où sont stockées les réponses aux requêtes, soit effacée);
- **Maxfieldsize** (nombre maximum d'espace alloué par champ de réponse dans le fichier);
- MaxRecords (nombre maximum de fiches pouvant être enregistrées);
- **Password** (mot de passc correspondant au nom d'utilisateur) ;
- **RequiredParameters** (paramètres propres à Access, qu'on peut rappeler);
- **Username** (nom et mot de passe limitant l'accès à la base);
- **Content Type** ( format du fichier reponse, le plus souvent : texte/html).

Le fichier HTX est le fichier où nous mettons les résultats de la requête. Il contient la page html fdonc les balises), qui affiche les resultats de la requete. La variable %nom%, qui apparait dans le fichier **IDC** et qui est donnee par 1'utilisateur posant la question, est declaree dans le fichier **HTX,**  sous la forme :

< INPUT NAME="nom" VALUE=" **XXX">.** 

#### **Structure d'une requete**

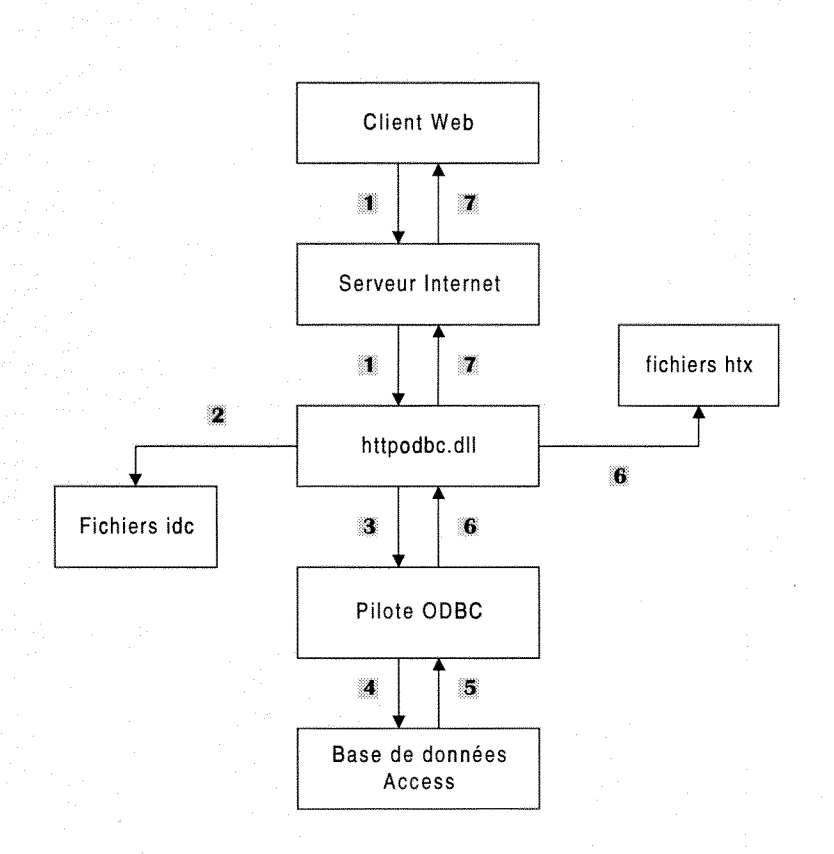

- 1 Envoie la requete du client au serveur Internet, qui la met dans un fichier DLL
- Cherche dans les fichiers IDC celui qui correspond à la requête du client
- **Envoie la requête SQL** (structure + variable fournie par le client au pilote ODBC)
- ×. Après avoir reçu la requête, Access l'applique à la base de données
- II Apres avoir obtenue la reponse, Access la transmet au pilote ODBC
- ge Le fichier DLL met la réponse à la requete dans le fichier HTX (celui indique dans le fichier IDC, a 1'option "template" et qui contient la feuille de réponse en html)
- Envoie au client le document html contenant la réponse à la requête

#### 3.4.2.2. Les requêtes complexes.

DbWeb simplifie l'écriture des « requêtes complexes » (multi-tables et multi-critères). Notons que nous ne pouvons pas employer le terme de requete lorsque nous travaillons avec DbWeb, parce que nous ne creons pas reellement une ; nous specifions simplement ce que nous pouvons demander et ce que nous pouvons afficher sur une page web. DbWeb offre l'aide d'un assistant. Si on préfère, on peut choisir l'option « création sans assistant ». Même avec cette dernière, l'environnement graphique facilite l'écriture de « requêtes ».

Tout d'abord, on commence par lancer DbWeb service, qui permet de vérifier les noms des sources de données<sup>20</sup> (« database source name, DSN ») dans l'administrateur ODBC, et pour chacune des trois bases une assistance est offerte (pour apprendre a creer des schemas, a utiliser DbWeb administrator et apprendre a baliser comme nous le desirons nos pages web).

Pour pouvoir exploiter notre base Access, il a fallu spécifier un quatrième nom de source de données, qui est en fait le nom de notre pilote ODBC. On nous a demandé alors de donner les caractéristiques de la connexion (nom d'utilisateur, nom de la source de données (une base Access), nom que l'on veut donner au pilote ODBC).

Après, nous pouvons lancer DbWeb administrator, et commencer à créer les schémas, qui iront chercher 1'information dans la base.

Comme pour le système utilisé pour les requêtes simples, il faut spécifier la base de données exploitée, les différentes autorisations, les noms d'utilisateurs et les mots de passe, et d'autres paramètres et options, visant à optimiser l'utilisation des schémas.

On doit utiliser un éditeur de texte pour créer les pages web de demande et de réponse. DbWeb offre un éditeur DBX, où l'on crée ses pages html en insérant les variables où on le désire<sup>21</sup>.

<sup>&</sup>lt;sup>20</sup> Elles permettent les interractions entre des bases de données de formats différents.

 $21$  Cf. annexxe 2 pour un exemple de fichier dbx, affichant un enregistrement.

#### Structure d'une requête

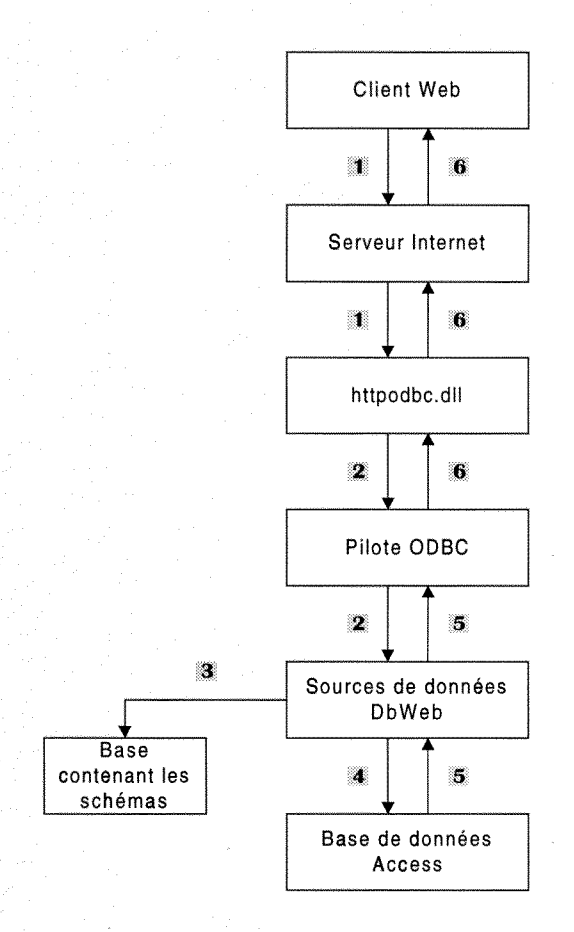

**1 Envoie la requête du client au serveur** Internet, qui la met dans un fichier DLL

- Transmet le fichier DLL au pilote ODBC qui 1'envoie a DbWeb
- **|I:** DbWeb **cherche** dans sa base de schemas celui qui correspond a la demande du client web
- 11 DbWeb, suivant le schéma, recherche l'information désirée dans la base de données Access
- IS Ayant obtenue la r6ponse, DbWeb 1'envoie au pilote ODBC

**6** Le schéma avec la réponse est transmis au client web

Il y a en annexe<sup>22</sup> de ce rapport quelques exemples de ce que le client web reçoit sur son écran, mais il faut noter que cela ne represente pas 1'interface visuelle definitive. En effet, a 1'heure actuelle, cette dernière doit encore être modifiée pour permettre tous les types de recherche que nous comptons offrir. De plus, au niveau du graphisme, l'interface pourrait être plus conviviale.

Pour conclure cette partie, il reste encore beaucoup de travail pour terminer la bibliotheque virtuelle, au niveau de l'interface visuelle et de la saisie de données (elle n'a pas encore débuté). En ce qui concerne les requêtes de sélection dans notre base de données, il faut noter que la creation des requetes de deux fagons differentes (soit avec deux fichicrs - idc et htx, soit avec DbWeb qui crée des fichiers dbx) est très récente ; à l'heure actuelle, toutes les requêtes n'étant pas écrites, peut-être que dans quelques temps un des deux systèmes s'imposera sur l'autre.

# Troisieme partie

# Francopkonie et inforoutes

II faut noter que ce dossier ne sera pas fini quand ce rapport sera rendu. Nous comptons rendre la version finale en mars 1997, afin qu'elle soit distribuée au sommet de la francophonie à Hanoï en mai de la même année. Donc, à partir de la partie «4. Structuration et mise en forme de 1'information », je decrirai le travail qui scra fait dans les prochains mois.

Nous allons voir tout d'abord ce qu'est la francophonie ; puis nous verrons comment s'est effectuée la collecte de l'information, la structuration logique du dossier et sa mise en forme (même si cette dernière partie n'est pas encore achevée).

## 1. Qu'est-ce que la francophonie ?

## *1.1. Higiorique<sup>23</sup> .*

L'idée d'une communauté linguistique francophone transcendant les frontières naît vers la fin du XIXè, grâce entre autre au mouvement associatif. Les initiatives privées et semi-publiques traduisent une double prisc de consciencc : celle d'un patrimoine commun a defendrc et celle d'une autonomic culturelle des francophones par rapport a la France.

A partir des annees soixante, les gouvernements decident de prendre le relais des initiatives privées. En 1960, on crée la Conférence des ministres de l'éducation de l'ensemble des pays ayant en commun 1'usage du frangais (la COFEMEN). Celle-ci met en oeuvre divers programmes de soutien à l'enseignement du français. Ensuite, en 1963, des personnalités politiques africaines -Léopold Sedar Senghor (Sénégal), Habib Bourguiba (Tunisie), Hamini Diori (Niger) et Norodom Sihanouk (Cambodge) - relancent l'idée d'un mouvement intergouvernemental francophone (craignant les accusations de néocolonialisme, le Général De Gaulle se montrera réservé dans un premier temps face à ce projet). L'Agence de coopération culturelle et technique (ACCT) est créée en 1970 à Niamey (Niger) et constitue la première concrétisation de cette démarche.

En 1976, il est question d'organiser un sommet des pays francophones au Quebec, mais le projet avorte, en raison de l'opposition de P. E. Trudeau, alors premier ministre canadien (il refusait que

<sup>&</sup>lt;sup>23</sup> Cf. Annexe 4 pour les grandes dates de la Francophonie.

le Québec participe à ce sommet sous ses propres couleurs, en tant que pays à part entière). Finalement, le premier sommet de la francophonie a lieu a Paris en fevrier 1986.

Enfin, le sommet de Chaillot, en novembre 1991, decide de reorganiser les institutions de la francophonie de manière à mieux distinguer les pouvoirs. Il y a maintenant tous les deux ans des sommets de la francophonie regroupant 47 pays francophones<sup>24</sup>, auxquels il faut ajouter les pays associés (le prochain sommet aura lieu à Hanoï en 1997).

## *1.2. La francophonie maintenant.*

La francophonie est un monde complexe dont il a semble utile de parler dans ce rapport, avant de passer à la description proprement dite du projet.

#### **1.2.1.** Structure de la francophonie.

II faut distinguer dans la francophonie les instance de decisions et les institutions internationales de la francophonie.

#### 1.2.1.1. Les instances de décision.

11 a tout d'abord la **Conference des chefs d'Etats et de gouvernements des pays ayant le français en partage** (COFEMEN). C'est la plus grande instance de la francophonie ; elle se réunit tous les deux ans.

11 y a egalement la **Conference ministerielle de** la **francophonie** (CMF), formee des chefs de la diplomatie ou des ministres des affaires francophones des Etats partenaires et se reunissant annuellement, ainsi que le **Conseil permanent de la francophonie** (CPF), compose de quinze representants personnels des chefs d'Etat et de gouvernement et qui siege quatre fois par an. Le CPF assure le suivi des décisions adoptées dans le cadre des Sommets.

La Conférences des ministres de l'éducation des pays ayant le français en partage (CONFEMEN) contribue a 1'elaboration et 1'evaluation des politiques educatives au sein des

 $24$  Cf. Annexe 5 pour la liste des pays francophones.

États membres, et définit l'ensemble de la programmation en matière d'éducation et de formation soumise a 1'approbation des sommets des chefs d'Etat. Enfin, la **Conference des ministres de la jeunesse et des sports des pays d'expression française** *(CONFEJES)*, quant à elle, vise à renforcer par une politique d'échanges les liens de solidarité et de coopération entre les jeunes des pays francophones. Créée en 1969, elle compte actuellement 33 membres.

#### 1.2.1.2. Les institutions internationales de la francophonie.

Trois opérateurs sont chargés d'exécuter les décisions des sommets :

- **1'ACCT** (Agence de la Francophonie, anciennement Agence de cooperation culturelle et technique), qui assure le secrétariat des instances francophones. C'est le principal opcrateur multilateral de la francophonie dans les domaines de 1'education, de la formation, de la culture, des sciences et des techniques, de 1'agriculture, de la communication, du droit, de l'environnement, de l'énergie et du développement. Il est charge d'intensifier et de coordonner la cooperation entre ses membres (47 pays et gouvernements);
- **1'Association des universites partiellement ou entierement de langue frangaise25 et 1'Universite des reseaux de langue fran^aise (AUPELF - UREF)** a pour sa part compétence pour tout ce qui concerne l'enseignement supérieur et la recherche. Elle assure le secrétariat de la Conférence francophone des ministres de l'enseignement supérieur et de la recherche (CONFEMER);

#### <sup>25</sup> Adresse URL : http://www.aupelf.fr

40

**- TV5<sup>26</sup> ,** la television internationalc franeophone, assure la diffusion de contenus en français dans tous les pays francophones. Créée en 1984, elle diffuse 24 heures sur 24 dans le monde entier par l'intermédiaire de TV5 Europe, TV5 Québec-Canada, TV5 Afrique et TV5 Asie, et elle a plusieurs chaînes nationales francophones comme partenaires (telles que France2-France3 ou CTQC (consortium de TV Quebec-Canada)). TV5 est reçue dans plus de cent pays<sup>27</sup>.

Les autres institutions internationales francophones sont l'Assemblée internationale des **parlementaires de langue frangaise** (AIPLF), qui regroupe les section de cinquante parlements et assemblées de pays francophones (elle a mis en œuvre un programme de soutien aux services documentaires des pays du Sud), **1'Assoeiation internationale des maires et responsables de capitales et metropoles partiellement ou entierement francophones** (AIMF), qui essaie d'etablir une collaboration etroite dans tous les domaines de 1'activite municipale entre les maires et les responsables des capitales et metropoles francophones (par exemple, elle a permis 1'informatisation de 1'etat-civil de Tunis, en Tunisie), et **1'Universite Senghor d'AIexandrie**  (officiellement dénommée Université internationale de langue française au service du développement africain, ou UILFDA $)^{28}$ , qui forme des personnes dans des disciplines importantes pour le developpement de 1'espace francophone (des cadres en environnement ou en gestion par exemple).

Maintenant que nous savons ce que sont les instances francophones, nous allons voir nous attacher a definir plus precisement 1'espace francophone.

41

 $26$  Cf. Serveur à l'adresse URL : http://www.tv5.org

<sup>27</sup>Cf. *Face a la mondialisation,* Jean-Louis Roy , in Le Monde diplomatique. avril 1995, p. 26., ou a **1'adresse** URL : [http://www.ina.fr/CP/MondeDiplo/1995/04/ROY/1401.html,](http://www.ina.fr/CP/MondeDiplo/1995/04/ROY/1401.html)

<sup>&</sup>lt;sup>28</sup> Cf. Serveur à l'adresse URL : http://www.refer.qc.ca/ESF/FFR/INSTITUTS/SENGHOR.html

## **1.2.2.** État des lieux<sup>29</sup>.

1.2.2.1. Qui sont les francophones ?

Tout d'abord, il faut distinguer les franeophones reels des francophones occasionnels et des francisants :

- **-105 millions de francophones reels** : ils ont une maitrise courante du frangais, en tant que langue première, seconde ou d'adoption, et ils en font un usage habituel;
- **55 millions de franeophones occasionnels (a 1'interieur de 1'espace francophone) :**  ils ont une pratique limitee du frangais a cause soit d'une maitrise rudimentaire ou spécialisée, soit d'un usage circonstanciel;
- **Plus de 100 millions de francisants, hors de l'espaee francophone** : ils apprennent ou ont appris le frangais pour communiquer.

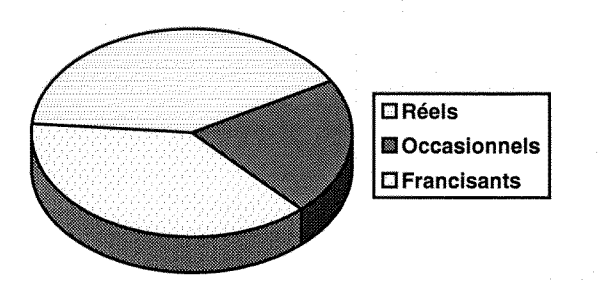

On considere que 4 utilisateurs du frangais sur 10 sont vraiment francophones, et que 4 francophones sur 10 ont le frangais pour langue seconde.

<sup>&</sup>lt;sup>29</sup> Les chiffres et les informations qui suivent sont fournis par le Ministère des affaires étrangères français (octobre 1995).

#### 1.2.2.2. Où vivent les francophones ?

Partout dans le monde, bien sûr, mais plus particulièrement :

- 85 % vivent dans les dix pays suivants : la France, 1'Algerie, la Belgique, le Cameroun, le Canada, la Côte d'Ivoire, la Suisse, la Tunisie et le Zaïre;
- Les pays les plus francophones, c'est-a-dire avec plus d'un quart de la population, sont outre la France, le Luxembourg et Monaco -1'Algerie, la Belgique, le Canada, le Congo, la Côte d'Ivoire, le Gabon, le Liban, l'Île Maurice, la Tunisie et Vanuatu;
- Les regions les plus francophones (plus de 10 % de la population) sont le Maghreb avec 24,7 %, l'Europe de l'Ouest avec 17,5 %, l'Océan Indien (13,2 %), et l'Afrique subsaharienne (10,1 %).

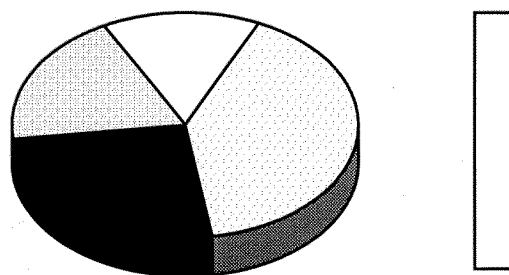

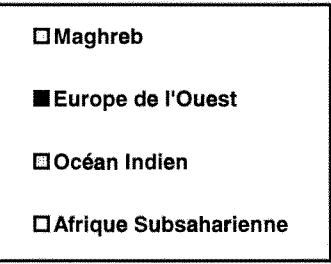

Enfin, un francophone sur deux vit hors de la France, et trois francophones sur dix vivent dans des pays en voie de developpement.

#### 1.2.2.3. Quel est le poids des francophones dans le monde ?

Les francophones ont un poids politique, économique et culturel lié au potentiel de la Communauté francophone et à la diffusion internationale du français. En effet, c'est la seule langue, avec bien sûr l'anglais, à être enseignée dans presque tous les pays du monde.

Ainsi, 5 % de la population mondiale utilise le frangais comme langue premiere, seconde ou etrangere. Dix langues comptent plus de locuteurs, toujours en langue premiere ou seconde, que le frangais (ce sont le chinois mandarin, 1'anglais, 1'hindi, le russe, 1'espagnol, le bengali, le portugais, l'arabe, le malais et le japonais). La Communauté francophone représente 8,5 % de la population mondiale et un quart des Etats du monde.

Maintenant que nous avons une idée plus précise de ce qu'est la francophonie et ce qu'elle represcnte dans le monde, nous allons voir quelle place prend en son sein le dossier « francophonie et inforoutes ».

Notons que toutes les informations que nous venons de donner, vont figurer dans le dossier a titre d'introduction a la francophonie.

## 2. Contexte et olijectifs du projct.

#### *2.1. Contexte.*

Lors du dernier sommet de la francophonie qui s'est tenu à Cotonou au Bénin (du 2 au 4 decembre 1995), les chefs d'Etats et de gouvernements des pays ayant le frangais en partage se sont engagés (cf. Déclaration de Cotonou) « à promouvoir un espace francophone dans le domaine des nouvelles technologies de 1'information et de la communication ». Cet engagement fut réitéré par la «résolution sur la société de l'information », qui confirme la tenue d'une conference des ministres competents.

Dans le cadre de cette conférence qui se tiendra à Hanoï au Viêt-nam en mai 1997, le CIDIF desire rendre public le dossier « Francophonie et inforoutes », et distribuera aux participants de la Conférence ministérielle des copies sur cédérom.

44

## *2.2. Objectifs du projet.*

Le dossier « francophonie et inforoutes » doit faire le point au sujet du developpement d'Internet dans les pays francophones et aider à mesurer la présence du français sur le réseau. Dans ce but, nous avons recherche les sites en frangais dans chacun des pays francophones, ce qui doit permettre de mettre en evidenee les nations et les secteurs ou Internet est absent. Ce dossier met en relief les lacunes du développement du réseau (infrastructures, contenu, utilisation du français, ...) et montre au CIDIF ou il pourrait offrir son expertise et son aide, technique.

En plus, ce dossier, compte-rendu de la situation des inforoutes en Francophonie, sera accessible sur le site Web du CIDIF, sous forme de cédérom et en version papier. Un autre objectif est donc que les francophones, et en particulier les décideurs, puissent s'y référer pour constater l'état de developpement et de 1'utilisation des inforoutes en frangais.

## 3. Recherche de l'information.

II a fallu la-aussi, comme pour le dossier « bibliotheque virtuelle », mettre en place une strategie de recherche, c'est-a-dire definir ce qu'on allait rechercher et de quelle maniere.

## *3.1. Quelles informations rechercher ?*

On recherche des informations sur l'état des inforoutes dans les pays francophones. Après réflexion, nous avons décidé que le dossier se composerait de :

**- un profil geopolitique** de tous les pays ;

**- un Etat de la place du frangais** par rapport aux autres langues du pays ;

**- Ia description de 1'infrastructure des telecommunications ;** 

- **la description de la politique generale au sujet des inforoutes** (objectifs et orientations) et **une flche sur ehacun des projets,** nationaux, internationaux, publics ou privés, auxquels participe le pays;
- une liste des serveurs francophones dans le pays, classée par thèmes (sites gouvernementaux, centres d'information et bibliothèques, serveurs dans les etablissements d'enseignement, medias, fournisseurs d'acces a Internet, institutions a caractère culturel (comme les musées par exemple)).

Pour chaque pays, on fournit une bibliographie et un certain nombre de documents électroniques (rapatries du reseau ou numerises par nos soins pour les versions papier et sur cederom ; pour la version consultable sur le serveur du CIDIF, il y aura egalement un certain nombre d'adresses pointant vers d'autres serveurs qui offrent des informations interessantes). De plus, a tout moment, on peut consulter un glossaire, si un mot utilisé n'est pas clair.

Donc, après avoir défini le contenu du dossier, il a fallu décider où rechercher l'information. Au début, nous n'avons recherché que de l'information en français, mais après quelques temps, vu la domination de la langue anglaise notamment sur Internet, nous avons aussi pris en compte les documents en anglais (quitte à les traduire par la suite pour les faire figurer dans notre dossier).

## *3.2. Recherche au niveau des instances de Ja francopJionie.*

C'est là qu'a commencé la recherche d'informations, notamment pour trouver les coordonnées de personnes ressources a qui s'adresser pour obtenir de 1'information sur un ou plusieurs pays.

#### **3.2.1. L'AUPELF-UREF<sup>30</sup>.**

L'AUPELF-UREF gère le Réseau électronique francophone (REFER), et ce dernier offre avec Multi F Contact (répertoire des sites universitaires francophones) des listes de serveurs en français constituées selon des critères thématiques, géographiques ou encore par types de produits proposés. Notons que REFER veut fédérer les initiatives francophones pour mener une politique de contenus en iangue frangaise. Le serveur de 1'AUPELF-UREF recense les pays francophones qui font partie de REFER. Beaucoup de ces serveurs sont heberges en France, car les pays qu'ils concernent ne possedent pas encore ou alors de fagon embryonnaire, de reseau du type Internet. Chaque serveur de REFER offre de l'information sur les sites connectés existants dans le pays, au niveau des gouvernements, des institutions d'enseignement et des reseaux de recherche (surtout des laboratoires), et des medias. De plus, chaque serveur donne soit l'adresse postale, avec souvent un numéro de télécopie, soit l'adresse électronique des personnes ayant conçu et maintenant à jour les sites. Après avoir été contactées, beaucoup de ces personnes ont pu nous donner de l'information sur les politiques gouvernementales, ainsi que les coordonnées d'autres gens a contacter pour plus de details.

#### **3.2.2. LACCT.**

INET96, qui regroupe tous les specialistes mondiaux d'Internet et decide de 1'avenir du reseau, s'est déroulé cette année à Montréal. Il est organisé par l'Internet Society (ISOC). En marge des conférences, des organismes comme l'ACCT tenaient des stands ; des contacts ont ainsi pu se nouer qui ont débouché par la suite sur une collaboration. Ainsi, j'ai pu rencontrer un documentaliste du CIFDI (Centre international francophone de documentation et d'information)<sup>31</sup> avec qui j'ai correspondu « electroniquement » par la suite, et qui m'a fourni plusieurs adresses URL ayant été bien utiles pour ma recherche.

L'ACCT a un serveur, qui propose diverses informations au sujet de la francophonie, comme des actes de colloques, l'actualité francophone ou bien encore La Lettre de la Francophonie  $^{32}$ , un

<sup>&</sup>lt;sup>30</sup> Adresse URL : http://www.refer.qc.ca

<sup>31</sup>Adresse URL : http://www.francophonie.org/dgef/cifdi.htm

 $32$  Adresse URL : http://www.francophonie.org/lettre/

mensuel traitant de 1'actualite dans 1'espacc francophone (il parait aussi sous la forme d'un petit fascicule, distribué gratuitement). Ce serveur propose aussi des informations classées par pays, sujets et services, entre autres sur les organismes francophones et les médias nationaux (pour ne citer que des exemples nous interessant).

#### **3.2.3. La BIEF<sup>33</sup> .**

La BIEF (Banque internationale des États francophones) a également un serveur web, où elle donne accès notamment à plusieurs bases de données, dont celle recensant les profils géodocumentaires des Etats et gouvernements membres des Sommets francophones. Cela a permis, par exemple, de savoir s'il existait des réseaux  $X$   $25^{34}$  (souvent utilisés pour les échanges d'informations entre les bibliotheques) dans chaque pays francophone. Ce serveur propose aussi des informations sur l'actualité documentaire francophone, et sur les antennes de la BIEF dans le monde.

Elle editc aussi une revue tous les mois, L'Ecluse. dont nous parlerons plus loin, dans la partie consacrée à la recherche dans la presse.

On peut enfin s'adresser directement a la BIEF pour obtenir des documents et interroger d'autres bases de données non accessibles via le réseau, ou simplement obtenir un interlocuteur pour nous aider dans nos recherches.

## *3.3. Recherche au niveau Aes AmhassaJes.*

Après avoir contacté les institutions francophones internationales dont nous venons de parler précédemment, il semblait logique de s'adresser aux ambassades de chaque pays, afin de savoir si elles avaient des informations sur l'etat des inforoutes. Cette demarche n'a pas ete toujours couronnée de succès pour diverses causes (dont entre autres un manque de personnel dû au vacances d'ete). Mais elle a permis d'obtenir quelques coordonnees de personnes-ressources, souvent au niveau des ministères des télécommunications.

<sup>33</sup>Adresse URL : http://www.acctbief.org/

<sup>&</sup>lt;sup>34</sup> Réseaux à commutation de paquets, utilisé notamment par le réseau français minitel.

II a egalement fallu contacter les ambassades canadiennes dans chacun des pays francophones, par le biais de télécopies. N'ayant pas reçu beaucoup de réponses, il a été nécessaire de les contacter par téléphone. Les ambassades qui ont répondu, ont souvent envoyé des articles de presse et les coordonnees de personnes a contacter dans le pays.

## *3.4. Reckercke sur Internet.*

Comme nous l'avons vu précédemment, les serveurs de l'AUPELF-UREF, de l'ACCT et du CIFDI, ainsi que de la BIEF, ont été très utiles. Mais il y a d'autres ressources intéressantes sur Internet concernant la francophonie.

II y a tout d'abord d'autres organismes non gouvernementaux internationaux, comme 1'ORSTOM (L'Institut français de recherche scientifique pour le développement en coopération)<sup>35</sup> qui développe actuellement le projet RIO, visant à implanter des réseaux type Internet en Afrique, ou l'UNESCO (United Nations Educational, Scientific and Cultural Organization; L'Organisation des Nations Unies pour l'éducation, la science et la culture)<sup>36</sup>, qui finance par exemple des programmes pour le developpement des inforoutes dans le monde (particulierement dans les pays en voie de developpement).

Puis il y a aussi plusieurs repertoires de ressources en frangais ou en anglais traitant du développement du réseau soit dans des pays précis (ex : Adminet pour la France, dont nous avons parlé précédemment dans la deuxième partie de ce rapport<sup>37</sup>), soit dans des régions du monde (ex : Eurasie, qui recense les sites asiatiques<sup>38</sup>), soit sur des continents ( $ex$  : l'Afrique francophone virtuelle, qui classe alphabétiquement des sites africains $39$ ).

Il a également fallu faire une recherche avec les différents moteurs de recherche, soit par pays, soit avec des mots clés (comme francophonie). Comme pour la bibliothèque virtuelle, on a commence par exploiter les moteurs francophones, avant d'utiliser les moteurs de recherche anglophones.

<sup>35</sup>Adresse URL : http://www.orstom.fr/welcome.htrnl

<sup>&</sup>lt;sup>36</sup> Adresse URL : http://www.unesco.org/ch-intern/index-fre.html

 $37$  Cf. 2.1. Où chercher de l'information, 2.1.1. Les répertoires francophones.

<sup>38</sup> Adresse URL : http://www.worldnet.fr/~plegac/liens/•info.html

<sup>&</sup>lt;sup>39</sup> Adresse URL : http://mars.utm.edu/~davagatw/french/vftourist/vftourist.africa.html

En ce qui concerne la recherche des sites francophones, le CIDIF a engage pour l'ete trois etudiants qui ont, dans un premier temps, chcrche pour chacun des pays francophones s'il y avait des sites Internet, et dans un deuxième temps, ont plus centré leurs recherches sur les médias.

## *3:5. Recherche dans la presse.*

Le CIFDI fait toutes les semaines une revue de presse au sujet des télécommunications et des inforoutes, qu'il distribue tous les ans sous forme de fascicule. Les volumes 2 et 3, respectivement de novembre 1994 et de février 1996, ont été très utiles. Ils traitent notamment des inforoutes dans les pays du Sud et en Afrique, et ont fourni beaucoup d'informations.

La presse spécialisée en francophonie représente aussi une source d'information intéressante. Ainsi, l'Écluse, le bulletin d'information et de liaison de la BIEF, propose des informations sur les bibliothèques et centres de documentation des pays francophones, les réseaux documentaires, les banques de données, les projets et manifestations en relation avec la documentation. Cela a permis de relever des adresses de centres de documentation ou de personnes-ressource a contacter dans plusieurs pays francophones. II y a egalement La Lettre de la francophonie de 1'ACCT, dont nous avons déjà parlé et qui, existant aussi sous support papier, est consultable sur Internet.

La presse locale est aussi une source d'information importante. Comme il a été dit précédemment, plusieurs ambassades canadiennes ont repondu a nos demandes d'information en nous envoyant par télécopie des articles de journaux locaux. De plus, lors de la recherche des sites francophones pour la rubrique médias de la liste de serveurs francophones, nous avons trouvé plusieurs périodiques, soit régionaux, comme Afrique Tribune<sup>40</sup>, soit nationaux, comme La Presse<sup>41</sup> (un journal tunisien) ou Le Monde diplomatique<sup>42</sup> (journal français couvrant l'actualité internationale).

Enfin, le CIDIF s'est abonné à un service offert par la société SNI-cedrom, qui permet de faire des recherches en ligne, via Internet, dans des journaux canadiens francophones comme La Presse ou Le Devoir, ou encore dans le quotidien frangais Le Monde.

 $40$  Adresse URL : http://www.pagel.com/afriquetribune/

<sup>&</sup>lt;sup>41</sup> Adresse URL ; http //www.idsonline.com/tunisia/press/press.html

 $42$  Adresse URL : http: //www.ina.fr/CP/MondeDiplo/mondedipIo.fr.html

Ces différentes « pistes » de recherche ont permis de recueillir beaucoup d'informations, qu'il faudra classer et mettre en forme, afin que le dossicr soit le plus clair possible et mette en relief les informations pertinentes.

## 4. Structuration et mise en forme de l'information.

## *4.1. Arhorescence hypertexte.*

Avant de passer à la phase de rédaction, il a tout d'abord fallu définir la structure logique du document hypertexte, c'est-à-dire les différentes pages et leurs liens. Elle correspond au schéma ci-dessous.

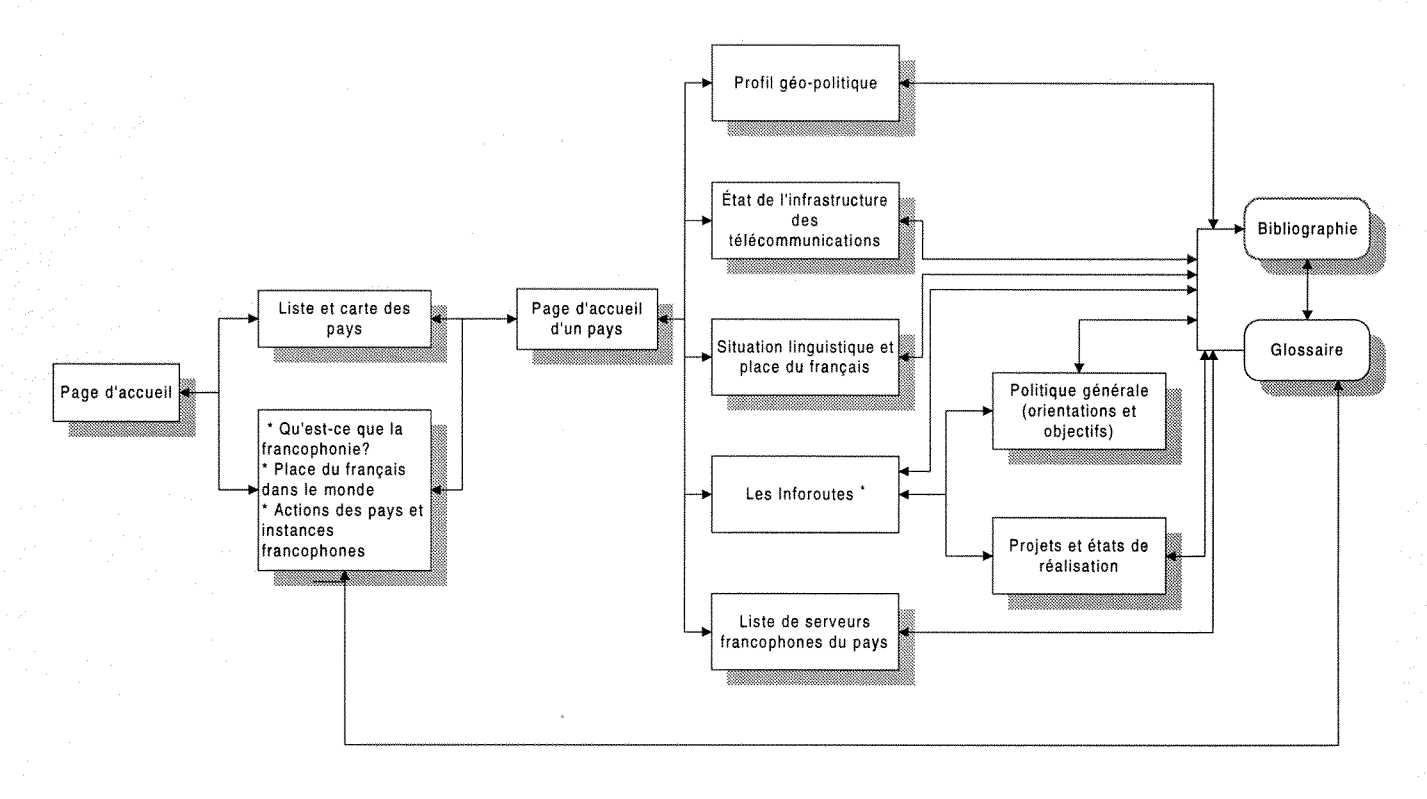

\* Ce bioc ne constitue pas une page htmi

Actuellement, la phase de rédaction du rapport n'a pas débuté. On a juste commencé à monter une maquette avec deux pays, la Belgique et la Suisse. Pour 1'instant, la structure hypertexte presentee ci-dessus semble bien fonctionner.

En ce qui concerne les profils géopolitiques, nous utiliserons l'État du Monde<sup>43</sup> sur cédérom, qui parait tous les ans et fait un portrait assez complet de chaque pays. Bien sûr, nous tiendrons compte également des informations géopolitiques relevées pendant nos recherches.

## *4.2. Mise en forme de 1'information.*

#### 4.2.1. Média de diffusion du dossier Francophonie et inforoutes.

Le CIDIF travaille en premier lieu avec le support electronique, donc on a decide de mettre le dossier sur son serveur. On a aussi décidé de produire un cédérom, à l'intention des personnes non connectées ou ne possédant pas de machines assez puissantes pour naviguer utilement sur le « World Wide Web », la toile Internet en frangais.

Il a également fallu tenir compte du fait que les cédéroms seraient consultés aussi bien sur des ordinateurs 286, 386, 486 que sur les derniers pentiums sortis dans le commerce. Les pages ne devront donc pas dépasser une certaine taille si nous voulons que tout le monde puisse les charger rapidement sur son ordinateur. Nous devons donc réaliser des pages html agréables à lire, mais pas trop importantes en terme d'octets (donc pas trop « lourdes » à charger dans la mémoire vive de l'ordinateur, et si on les consulte via le reseau, pas trop longues a se decharger). Ce sont des criteres dont il faudra tenir compte lors de 1'habillage graphique du dossier.

### **4.2.2. Présentation de l'information.**

La présentation de l'information doit être attrayante, les pages html faciles à lire, et les faits les plus importants bien mis en valeur. Pour cela, nous utilisons un editeur html, WebExpert 1.12a de Visicom media Inc.<sup>44</sup>, que l'on peut rapatrier gratuitement sur Internet, bien sûr pour un temps d'utilisation limité, ou HotMetal pour une durée illimitée.

<sup>&</sup>lt;sup>43</sup> L'État du monde sur CD-Rom, Cedrom-SNI - Découverte, 1996.

<sup>44</sup>Cf. Adresse URL : http://www.visic.com

Pour tout 1'aspect graphique, nous travaillons avec le logiciel Photoshop 3,04, mis sur le reseau par la société Adobe et que l'on peut utiliser gratuitement pour un temps limité.

Lors de cette phase de réalisation, il faut aussi collecter sur le réseau les éléments permettant de réaliser la maquette, c'est-à-dire les images, tous les éléments graphiques « habillant » une page web et les cartes des pays. Ces dernières sont issues du World Factbook 1995, édité tous les ans par la C.I.A. (Centrale Intelligence Agency) et consultable sur Internet. Ces cartes ont été copiées et transformées par le webmestre<sup>45</sup> du CIDIF, les noms indiqués ayant été francisés.

Pour conclure sur le dossier «Francophonie et inforoutes», lorsque la phase de collecte de l'information sera terminée, ou disons plus « avancée », le CIDIF compte engager un rédacteur pour synthétiser et « mettre en forme » l'information. Le dossier devrait être mis sur le site du CIDIF fin mars, et les versions papiers et cédéroms devraient quant à elle être distribuées fin mai. Dans le domaine des inforoutes, la situation évolue très vite, et ce dossier devra très probablement être remis à jour régulièrement, si nous voulons qu'il conserve son intérêt.

<sup>&</sup>lt;sup>45</sup> Un webmestre est une personne responsable d'un site Web (cf. NETGLOS-Français). Il est aussi appelé « maître de la toile », « scribe W3 » (dixit le dictionnaire de néologie Internet) ou « gestionnaire W3 ».

## **CONCLUSION**

Chacune des deux missions a consisté dans un premier temps à collecter et à sélectionner l'information. Plusieurs sources et outils furent exploités, dont entre autres la presse classique et electroniquc, Internct - ce dernier a constitue une source d'information tres appreciable (documcnts, informations, coordonnees de pcrsonnes-ressource), les ambassades, differentes institutions comme les instances de la francophonie.

Dans le cas de la bibliothèque virtuelle, nous avions plusieurs hypothèses de travail: soit utiliser un logiciel d'indexation de pages web, soit construire une base de données, et nous avons choisi la deuxième solution, qui nous semblait la plus souple. Mais nous n'avons pas mis de côté definitivement l'idee d'utiliser un logiciel d'indexation. En effet, un des developpements futurs de la bibliothèque virtuelle serait d'offrir la possibilité de faire des recherches en texte intégral, dans tous les documents que nous stockons. Nous pourrions par exemple, utiliser Microsoft Index Server, qui est l'équivalent de Harvest pour Windows.

Ce projet de bibliotheque virtuclle est tres interessant, car il identifie et classe des documents présents sur le réseau, ce que font déjà plusieurs répertoires, mais en plus, comme une bibliotheque «classique», la bibliotheque virtuelle du CIDIF se propose de stocker les documents, afin qu'ils soient toujours disponibles (sur le reseau plus qu'ailleurs, 1'information est « volatile », et les documents peuvent disparaitre du jour au lendemain).

En ce qui concerne le dossier « Francophonie et inforoutes », nous n'en sommes encore qu'a la phase de collecte de l'information. Réussir à identifier les personnes-ressources a représenté une part importante du travail. Notons que le courrier électronique a beaucoup simplifié et accéléré les choses (c'est plus rapide qu'une lettre, et contrairement à une télécopie, on est au moins sûr, sauf incident durant la transmission, que le courrier arrivera à la personne que l'on veut contacter). La structure hypertexte est définie, et il faut maintenant mettre en forme l'information, c'est-à-dire rédiger les textes et créer tout « l'habillage » graphique du dossier.

Le projet « Francophonie et inforoutes » est important, car il va recenser systematiquement tous les projets et actions au niveau des inforoutes menées dans la communauté francophone. Il doit mettre en évidence les lacunes dans le développement du réseau, afin que la francophonie et ses differents acteurs puissent agir au mieux. II faut noter que ce dossier interesse deja beaucoup de personnes, aussi bien au niveau des gouvernements (du Canada par exemple) que des institutions de la Francophonie (comme 1'ACCT).

Il est important que la communauté francophone participe au développement d'Internet, et y occupe une place à la mesure de son importance. Il faut que les francophones affirment leur presence sur le reseau, pour ainsi ouvrir la voie a d'autres communautes linguistiques, et changer le rapport de force avec la langue anglaise. De plus, Internet peut constituer pour des pays peu développés une porte ouverte vers le progrès et vers l'extérieur. Le CIDIF œuvre dans ce sens.

# BIBLIOGRAPHIE

#### **Quvrages**

**AFI***L'Annee francophone internationale : edition 1996,-* La **Documcntation** frangaise, **1996.** 

**CORMIER, Robert ; KUYPERS, J.P. ; DOV BELZ B.-** *NETGLOS - Frangais.-* derniere version ; 11 avril 1996. Adresse URL : http://wwli.com/translation/netglos/glossary/french.html

**KUYPERS, Jean-Pierre ; BRAND, Guy.-** *Dictionnaire de neologie Internet.-* Version 1.2 (dernière révision le 20 décembre 1995). Adresse URL : **http**://www.ina.fr/CP/IIumainsAssocies/Lexique/Lexique.html

**PUIMATTO, Gerard.-** *Internet,-* Centre national de documentation pedagogique, 1994.

**STILL, J.** *The lnternet library : case studies of library internet management and use.*  Mecklermedia: Westport.London, 1994.

#### **Periodiques**

*La Bibliotheque virtuelle.* Bulletin des bibliotheques de France, 1995, vol. 40, no. 2, p. 1-69.

**BIEF,-** *Numero special consacre aux bibliotheques de grandes organisations internationales.-* L'Ecluse, vol.7, n°3, juillet-septembre 1995.

**CIFDI,-** *Les Autoroutes de Vinformation : volume* 2.- CIFDI, 1994.

**CIFDI.-** *Les Autoroutes de 1'information : volume 3.-* CIFDT, 1996.

CLEMENT, GP. *Library without walls.* Internet World, septembre 1994, vol. 5, no. 6, p. 60-64.

**JASTRAB, Marie-Josee.-** *Du bon usage des sommets.-* Le Monde diplomatique. avril 95, p.26. Adresse IJRL: http://www.france.diplomatie.fr/frmonde/francop/instit.html

### **Cédéroms**

*Banque de ressourees sur les technologies de Vinformation en langue frangaise.-* ACCT, 1995.

*L 'Etat du rnonde sur CD-Rom : annuaire economique et geopolitique mondial.-* Cedrom-SNI, coll. La Découverte, 1996.

#### **En ligne**

**HARDY, D.R. ; SCHWARZ,** M.F. ; WESSELS, **D.-** *Harvest user's manual : version 1.4.-* 1996 .- Adrcssc URL http://harvest.cs.colorado.edu/harvest/user-manual/

MICROSOFT*.- Microsoft Access.-* 1996.- Adresse URL : http://www.microsoft.com/msaccess/

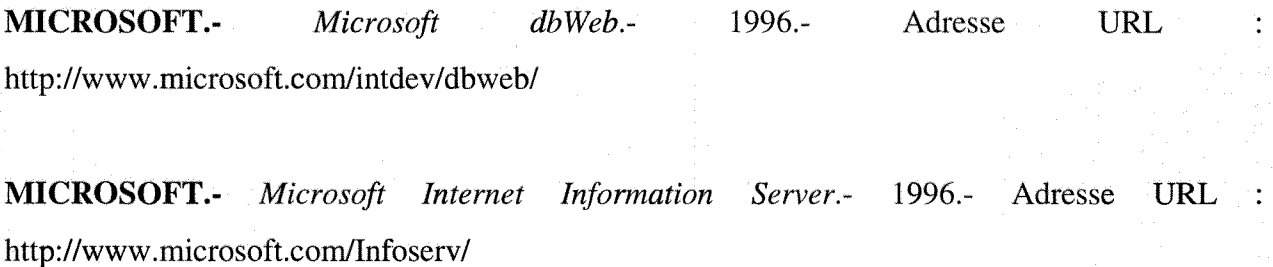

MICROSOFT.- *Microsoft NT Server.-* 1996,- Adresse URL : http ://www. microsoft.com/netscrver/

# ANNEXES

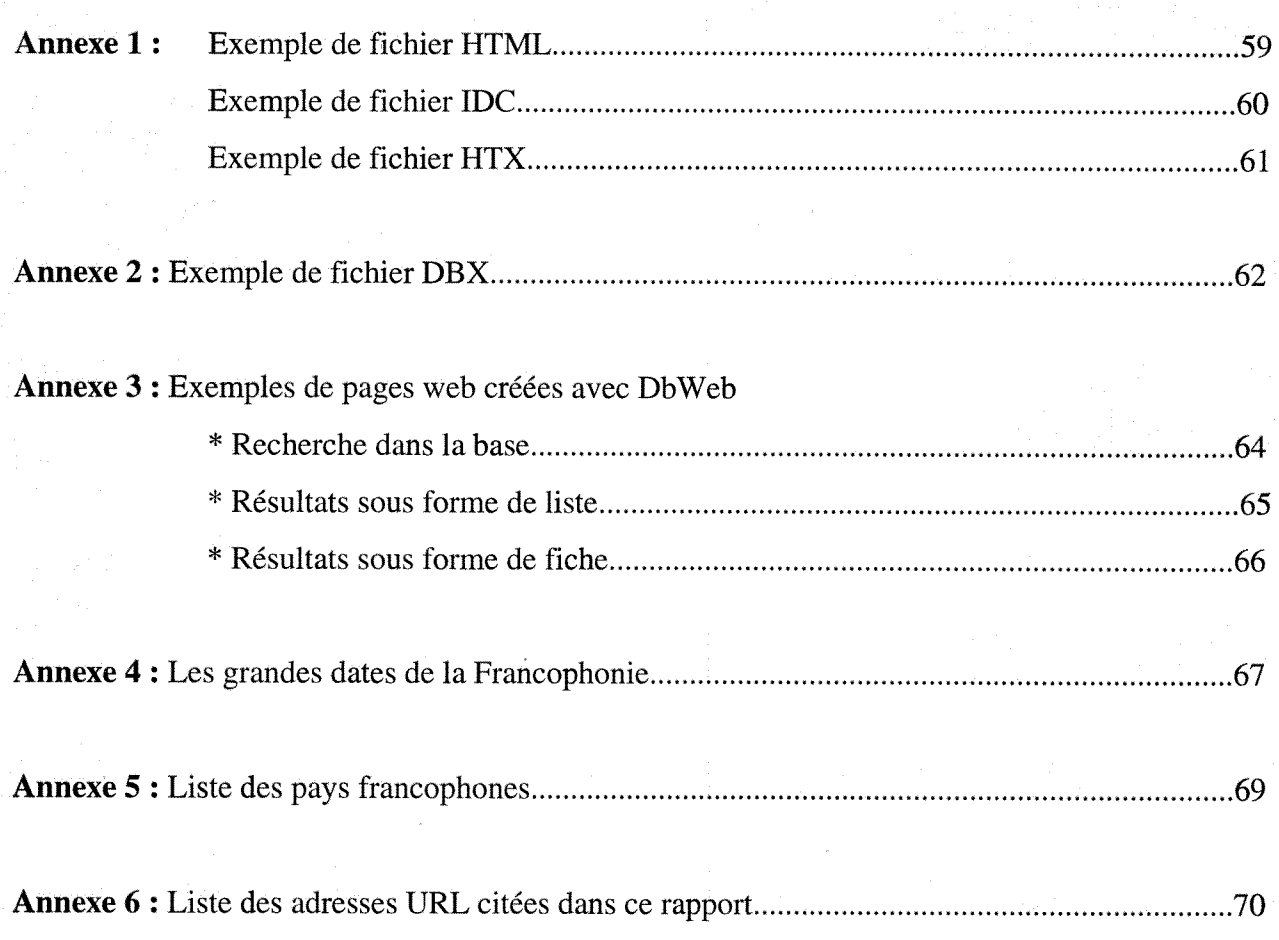

#### *Annexe 1*

## **Exemple de fiehier HTML**

## (formulaire d'interrogation sur le nom de l'auteur)

<HTML>

<HEAD><TITLE>INTERROGATION</TITLE></HEAD>

<BODY>

<B><CENTER>RECHERCHES DANS LA BIBLIOTHÈQUE VIRTUELLE</CENTER></B> <HR>

<FORM METHOD="POST" ACTION="/scripts/bibIiotheque**/rechnom.idc**?">Entrez le nom recherché et pressez le bouton <B>'Recherche'</B><BR> *{nom du fichier idc de traitement}* 

 $P$ 

 $\langle B \rangle$ Nom de l'auteur :  $\langle B \rangle$ B $\langle B \rangle$ 

<INPUT NAME="nom" SIZE=20 VALUE" "> *fnom est la variable recherchee}*  <HR>

<INPUT TYPE="SUBMIT" VALUE="Recherche">

<INPUT TYPE="SUBMIT" value ="Aide">

<INPUT TYPE="SUBMIT" value ="Page principale">

<HR>

 $\leq$ I>Pour vos commentaires et suggestions, contactez :  $\leq$ I> $\leq$ A

HREF="mailto:cybertheeaire@cidif.org">cyberthecaire@cidif.org</A>

<HR>

</FORM>

</BODY>

</HTML>

# **Exemple de fiehier IDC « reehnom » (fichier de traitement de la requete)**

datasource: web SQL

username : sa

template : **rechnom.htx** *{nom dufichier htx de reponsej* 

SQLStatement

+ SELECT auteur\_nom, auteur\_prenom

+ FROM auteur

+ WHERE nom**=%nom%** *{ variable rechercheej* 

# **Exemple de fichier HTX « rechnom »**

**(fichier de reponse a la requete)** 

<HTML>

<HEAD><TITLE>RESULTAT</TITLE></HEAD> <BODY> <H 1 >Resultats de la reeherche</Hl> <HR> <% if **CurrentRecord EQ 0 %>** *(si on ne trouve aucun enregistrementj*  <B>I1 n'y a pas de document dans la bibliotheque correspondant a cet auteur</B> <%else%> *{sinon afficher ce formulaire avec les variables de reponsej*  <% begindetail%> Titre: <%titre%><BR> Nom de l'auteur : <%nom%><BR> /variable qu'on recherchait} Nom de l'éditeur : <%editeur%><BR> Mots clés : <%motcles%><BR> Type de document: <%typedoc%><BR> Date de publication : <%date%><BR> <%enddetail%> <%endif%>  $HR > BR$ <INPUT TYPE="SUBM1T" VALUE="Recherche"> <INPUT TYPE="SUBM1T" VALUE ="Aide"> <1NPUT TYPE="SUBMIT" VALUE ="Page principale"> <HR> <I>Pour vos commentaires et suggestions, contactez : </lxA>HREF="mailto:cyberthecaire@cidif.org">cyberthecaire@cidif.org</A> <HR> </BODY></HTML>

#### *Annexe 2*

## **Exemple de fichier DBX**

<HTML>

<HEAD><TITLE>INTERROGATION</TITLE></HEAD>

<BODY>

<B><CENTER>RECHERCHES DANS LA BIBLIOTHÈQUE VIRTUELLE</CENTER></B> <HR>

<FORM METHOD="POST" ACTION="/scripts/dbWeb/dbwebc.dll/titre?getxresults">Entrez les valeurs recherchées et presser le bouton <B>'Recherche'</B><BR>

<P>

<!-- BUILD THE FORM ->

<BR><INPUT TYPE="checkbox" NAME="7,Document,Titre" checked><TT><A

HREF="/dbweb/pagehelp.htm">Titre</A>..............:</TT>

<INPUT NAME=" 1 ,Document,Titre" VALUE="" SIZE="75" MAXLENGTH="75"> <BR>

<INPUT TYPE="checkbox" NAME="7,Auteur,nom" checkedxTTxA

HREF='7dbweb/pagehelp.htm">Nom de I'auteur</A>....: </TT>

<INPUT NAME=" 1,Auteur,nom" VALUE="" SIZE="50" MAXLENGTH="50"> <BR>

<INPUT TYPE="checkbox" NAME="7,Editeur,nom" checkedxTTxA

HREF='7dbweb/pagehelp.htm">Nom de l'editeur</A>...: </TT>

<INPUT NAME=" 1 ,Editeur,nom" VALUE="" SIZE="75" MAXLENGTH="75"> <BR>

<INPUT TYPE="checkbox" NAME="7, Motsclés, Mots clés" checked><TT><A

HREF="/dbweb/pagehelp.htm">Mots clés</A>..........: </TT>

<INPUT NAME=" 1 ,Motscles,Mots cles" VALUE="" SIZE="75" MAXLENGTH="75"> <BR>

<INPUT TYPE="checkbox" NAME="7,Typedoc,Type de document" checked><TT><A

HREF="/dbweb/pagehelp.htm">Type de document</A>...: </TT>

<INPUT NAME=" 1 ,Typcdoc,Type de document" VALUE="" SIZE="75" MAXLENGTH="75"> <BR>

<INPUT TYPE="checkbox" NAME="7,Date,date de publication" checked><TT><A

HREF="/dbweb/pagehelp.htm">Datc de publication</A>: </TT>

<INPUT NAME="1, Date, date de publication" VALUE="" SIZE="50" MAXLENGTH="50">  $<$ B> $<$ BR>

<!-- START OF HIDDEN KEYS ->

<!— END OF HIDDEN KEYS ->

 $<$ BR $>$  $<$ BR $>$ 

<PxINPUT TYPE="checkbox" NAME="8,all,rows"> Affichage des resultats sous forme de liste

<P><INPUT TYPE="checkbox" NAME="8,all,rows"> Affichage des resultats sous forme de

fiches<BR>

<P>Sclcctionncz pas plus de <INPUT VALUE="100" SIZE="4" NAME="9,9,9">

enregistrements (maximum 100).

 $<$ P> $<$ HR $>$ 

<INPUT TYPE="SUBMIT" VALUE="Recherche">

<INPUT TYPE="SUBMIT" VALUE ="Aide">

<INPUT TYPE="SUBMIT" VALUE ="Page principale">

<HR>

<I>Pour vos commentaires et suggestions, contactez :

</IxA>HREF="mailto:cyberthecaire@cidif.org">cyberthecaire@cidif.org</A>

<HR>

</FORM>

</BODY>

</HTML>

## Exemples de pages web créées avec DbWeb

## *Recherche dans la base*

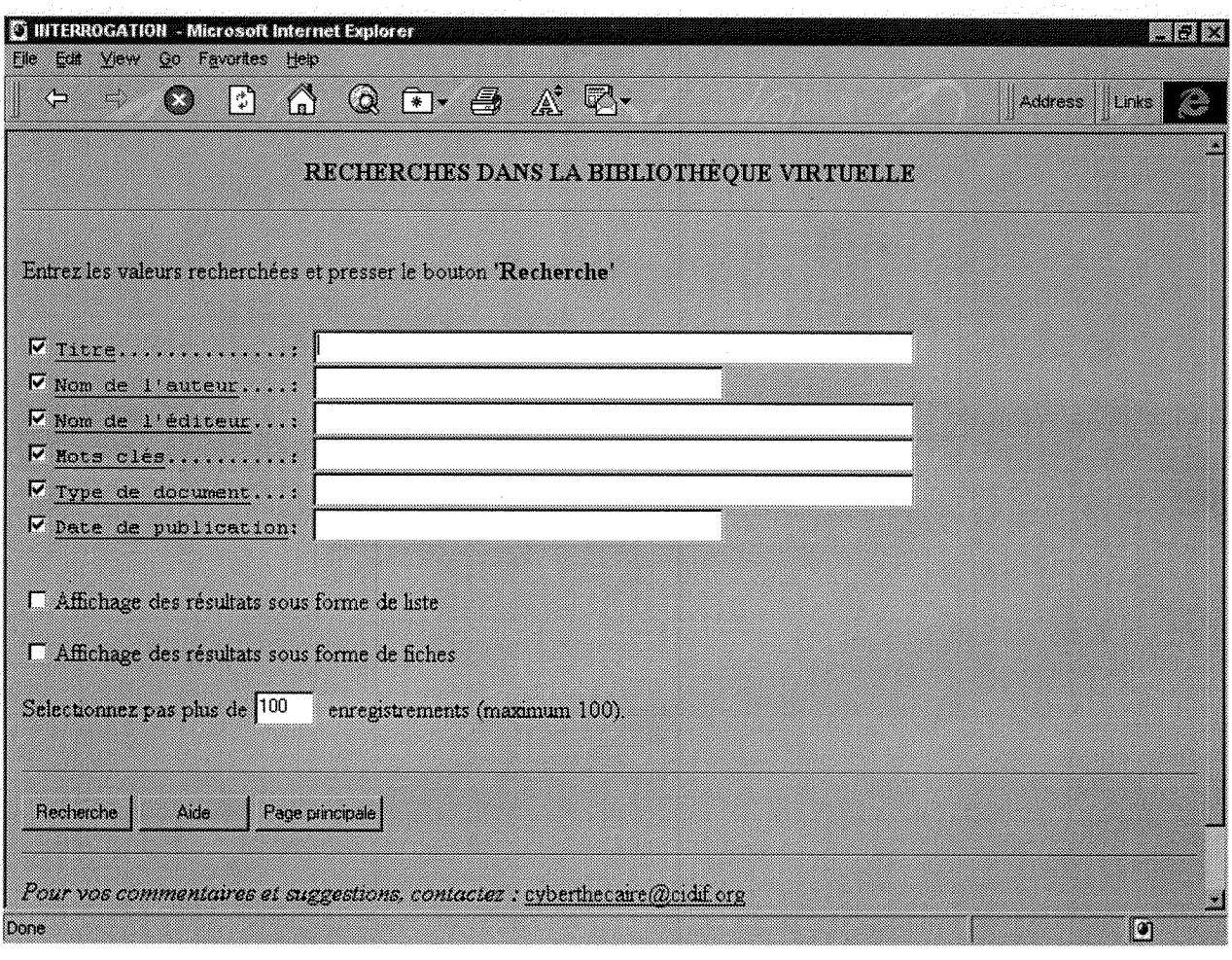

## *Resultats sous forme de liste*

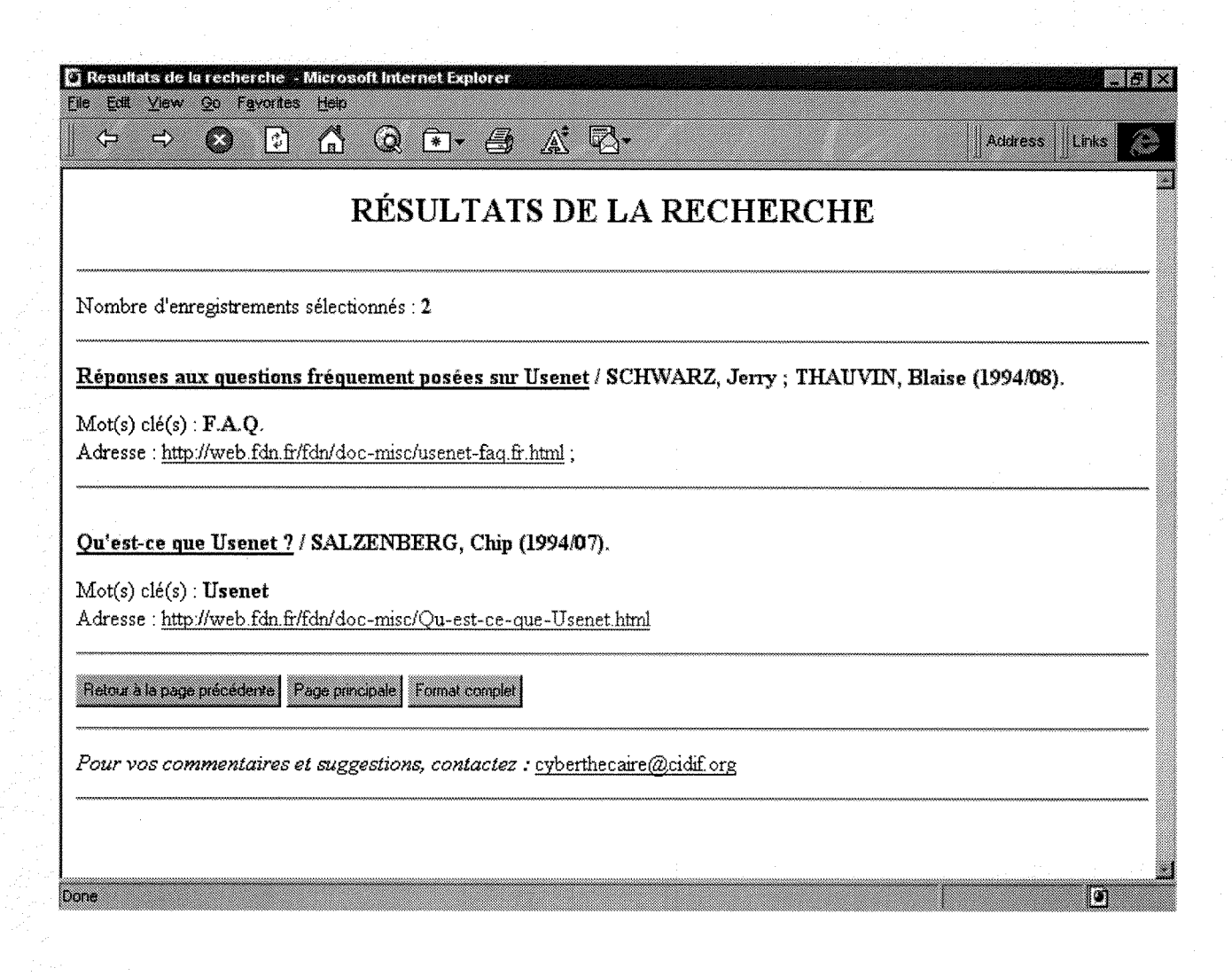

*Resultats sous forme de fiche* 

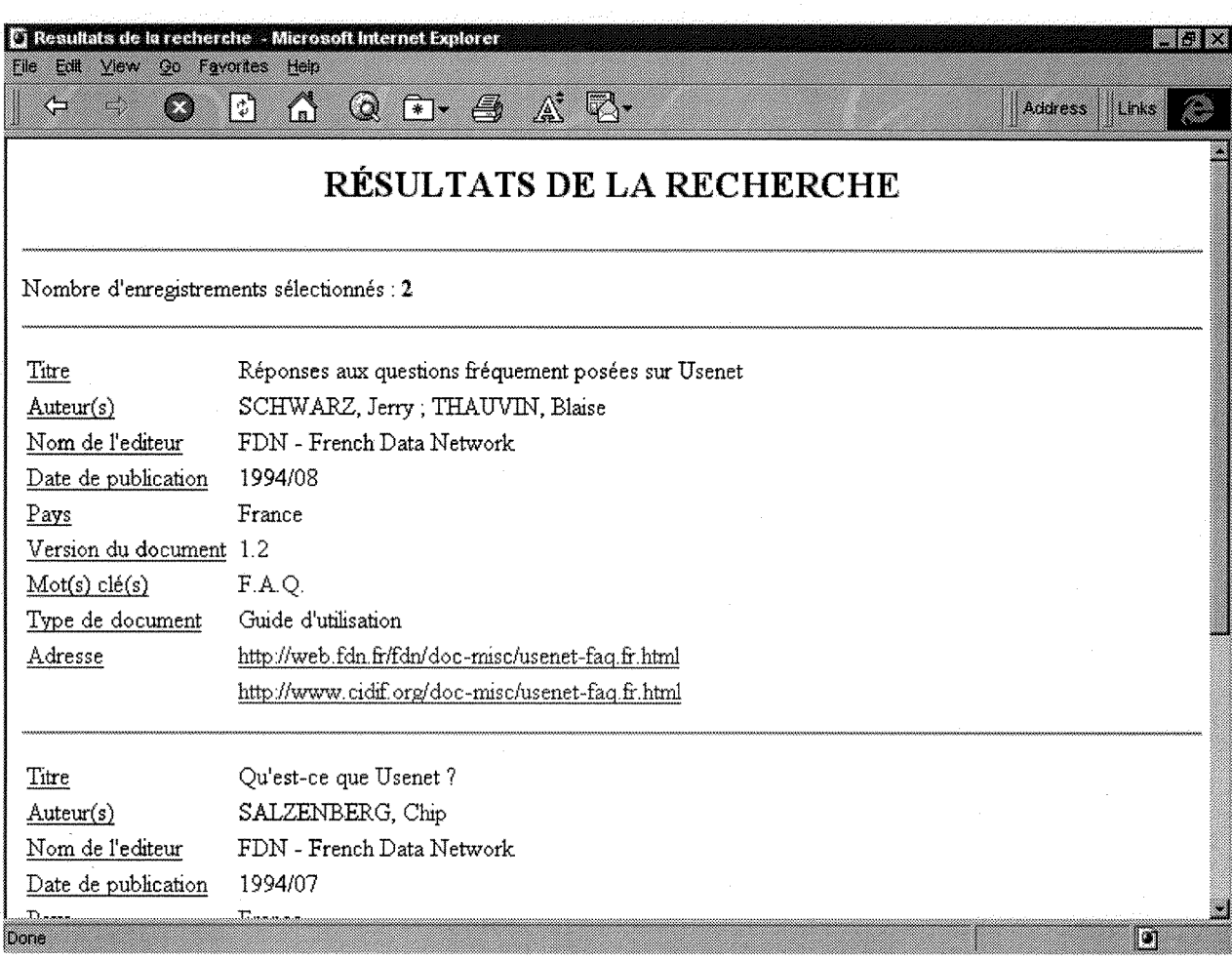

## **Les grandes dates de la francophonie**

1880 : Le terme de "francophonie" est inventé par le géographe Onésime Reclus (1837-1916). Il definit 1'ensemble des personnes et des pays utilisant le frangais a des titres divers.

1950 : Creation de 1'Association internationale des journalistes de la presse de langue frangaise (AIJPLF), premiere organisation se reclamant de la francophonie.

1960 : Selon l'expression du poète et président du Sénégal, Léopold Sédar Senghor, la francophonie apparaît comme un "merveilleux outil" à de nombreux Etats africains qui accèdent à l'indépendance. La notion s'impose avec les années de la décolonisation. De Niamey à Brazzaville, d'Abidjan à Libreville, de Lomé à Dakar et de Bamako à Yaoundé, le français demeure la langue partagée. Une langue également commune à d'autres peuples dispersés sur les cinq continents.

1960 : Des personnalités comme Hamani Diori, Habib Bourguiba, Norodom Sihanouk et Léopold Sedar Senghor proposent alors de regrouper les pays nouvellement independants, desireux de poursuivre avec la France des relations fondées sur des affinités culturelles et linguistiques. Le Général de Gaulle refuse à l'époque cette proposition, considérée comme prématurée.

1960 : Constitution d'organismes francophones specialises : la Conference des ministres de l'éducation nationale (CONFEMEN), la Conférence des ministres de la jeunesse et des sports (CONFEJES) et l'AUPELF (Association des universites partiellement ou entierement de langue frangaise).

1965 : Signature d'un accord bilatéral de coopération entre la France et le Québec dans le domaine de 1'enseignement.

1966 : Creation du Haut comite pour la defense et 1'expansion de la langue frangaise.

1967 : Constitution de 1'Association internationale des parlementaires de langue frangaise (AIPLF).

1967 : Creation du Conseil international de la langue frangaise (CILF).

1969 : Creation de la Federation internationale des professeurs de frangais (FIPF).

1970 : Lors de la conférence de Niamey, création du premier organisme intergouvernemental de la francophonie : l'Agence de coopération culturelle et technique (ACCT). La charte créant l'Agence est signée par 21 pays, le 20 mars 1970.

1975 : Léopold Sédar Senghor réclame un "sommet francophone". Il ne sera pas entendu.
1977 : Au Quebec, apres Vadoption enl977 de la loi 101 qui fait du frangais la seule langue officielle, est créé un Conseil de la langue française.

1979 : Creation de lAssociation internationale des maires et responsables des capitales et métropoles partiellement ou entièrement francophones (AIMF).

1984 : Creation du Haut conseil de la francophonie.

# **1984 : Premiere diffusion de TV5.**

1986 : Premier Sommet francophone à Paris. 41 pays sont représentés et décident de coopérer dans les secteurs de la culture, de la communication et des industries de la langue.

1987 : Deuxieme Sommet francophone a Quebec (2-4 septembre) qui etablit la cadence biennale des Sommets. A cette occasion, ouverture de la première université multilatérale à l'échelle de 40 pays, l'Université des réseaux d'expression française (UREF). De nouveaux champs de cooperation se developpent, notamment en matiere d'agriculture et d'energie avec la creation de l'Institut de l'énergie des pays ayant en commun l'usage du français (IEPF).

1988 : Première journée internationale de la francophonie (en référence à la création de l'ACCT en mars 1970).

1989 : Troisième Sommet francophone à Dakar (24-26 mars), celui de la maturité. La France décide alors de renoncer au paiement de la dette publique qui pèse sur 35 pays d'Afrique. Création en France du Conseil supérieur de la langue française et de la Délégation générale à la langue frangaise.

1989 : Création de l'Université Senghor d'Alexandrie, grâce au mécénat, à la contribution financiere des pays francophones et aux conditions exceptionnelles offertes par le gouvernement egyptien.

1991 : Sommet de Chaillot à Paris, le 19 novembre. Rassemble alors près de 50 pays et gouvernements. Le Cambodge, la Bulgarie et la Roumanie sont admis comme observateurs. Le Sommet décide de la "primauté du politique" et institue le Conseil permanent de la francophonie (CPF) compose des representants des chefs d'Etat et de gouvernement. Annonce de 1'ouverture de TV5 en Afrique.

1993 : Sommet de Maurice (16-17 octobre). A cette occasion est approuvée une résolution commune sur l'exception culturelle dans les negociations du GATT.

1995 : Vle Sommet francophone, a Cotonou (Benin) les 2 et 3 decembre.

# **Liste des pays francophones**

# $\mathbf{B}$  -G-Belgique Bénin Bulgarie Burkina-Faso Burundi  $-C-$ Cambodge Cameroun Canada Canada-Nouveau Brunswick Canada-Québec Cap-Vert **Centrafrique Comores** Communauté française de Belgique Congo Côte d'Ivoire

# -D-

**D**jibouti Dominique

# -E-

Egypte

-F-France

Gabon Guinée Guinée-Bissau Guinée-Equatoriale

# -H-

Haiti

### $-L$ -

Laos Liban Luxembourg

# -M-

Madagascar Mali **Maroc Maurice** Mauritanie Moldavie Monaco

# -N-**Niger**

#### -R-

Roumanie Rwanda

#### $-S-$

Saint-Thomas-Et-Prince Sainte-Lueie Sénégal Seychelles Suisse

## $-T$ -

**T**chad Tunisie Togo

#### $-V-$

Vanuatu Viet-Nam

# $\frac{-Z}{Z}$

### *Annexe 6*

# **Liste des adresses URL citees dans ce rapport**

**Adminet**: http://www.adminct.com/index\_fr.html

**Afrique francophone virtuelle:** 

http://mars.utm.edu/~davagatvv/french/vftourist/vftourist.africa.html

**Afrique Tribune** : http://www.pagel.com/afriquctribune/

**AUPELF** : http://www.aupelf.fr

BIEF : http://www.acctbief.org/

**CANARIE** : [http://www.canaric.ca.](http://www.canaric.ca) 

**Carrefour.net**: http://www.carrefour.net

CIDIF : [http://w3.cidif.org.](http://w3.cidif.org)

**CIFDI: http://www.francophonie.org/dgef/cifdi.htm** 

**Clicnet:** http://www.swarthmore.edu/Humanities/clicnet/

CNAM: http://web .cnam.fr/cours\_html/le\_cours. html.

**Dictionnaire de néologie Internet:** 

http://www.ina.fr/CP/HumainsAssociés/Lexique/Lexique.html

**Ecila** : http://ecila.ceic.com

**Eurasie**: http://www.worldnet.fr/~plegac/liens/•info.html

**Francite** : http://www.i3d.qc.ca/index.html

**Harvest user's manual**: http://harvest.cs.colorado.edu/harvest/user-manual/

**Index.qc.ca** : http://www.index.qc.ca

**La Presse** : http://www.idsonline.com/tunisia/press/press.html

**Le Monde diplomatique** : http://www.ina.fr/CP/MondeDiplo/ mondcdiplo.fr.html.

**Lettre de la Francophonie** : http://www.francophonic.org/lettre/

**Lokace**: http://lokace.iplus.fr

**MICROSOFT** : http ://www.microsoft.com

**NETGLOS - Frangais** : http://wwli.com/translation/netglos/glossary/french.html

**Nomade** : http://www.nomade.fr

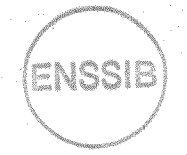

ORSTOM: http://www.orstom.fr/welcome.html  $\begin{pmatrix} \text{ENSSIB} \\ \text{INSSIB} \end{pmatrix}$ 

RADIONET: http://www.radio.cbc.ca/radionet/

REFER: http://www.refer.qc.ca

RISQ: http:/[/www.risq.net.](http://www.risq.net)

Toile du Quebee : http://www.toile.qc.ca/

TV5 : http ://www.tv5.org

UNESCO : http://www.unesco.org/ch-intern/index-fre.html

**Universite catholique de Louvain** : http://pot-pourri.fltr.ucl.ac.be/

**Universite d'AIexandrie** : http://www.refer.qc.ca/ESF/FFR/INSTITUTS/SENGHOR.html

Visicom media: http://www.visic.com

Web en France: http://web.urec.fr